#### **[PUBLISHED IN THE GAZETTE OF INDIA, EXTRAORDINARY PART-II, SECTION-3, SUB-SECTION (i)]**

#### **GOVERNMENT OF INDIA MINISTRY OF ENVIRONMENT, FOREST AND CLIMATE CHANGE**

#### **NOTIFICATION**

## **New Delhi, the 23rd March , 2016**

**G.S.R 338(E).** - Whereas the draft rules, namely the e-waste (Management) Rules, 2015, were published by the Government of India in the Ministry of Environment, Forest and Climate Change *vide* number G.S.R. 472(E), dated the 10<sup>th</sup> June, 2015 in the Gazette of India, Extraordinary Part II, section 3, sub-section (ii) inviting objections and suggestions from all persons likely to be affected thereby, before the expiry of the period of sixty days from the date on which copies of the Gazette containing the said notification were made available to the public;

AND WHEREAS the copies of the Gazette containing the said notification were made available to the public on the  $10<sup>th</sup>$  day of June, 2015;

AND WHEREAS the objections and suggestions received within the specified period from the public in respect of the said draft rules have been duly considered by the Central Government;

NOW, THEREFORE, in exercise of the powers conferred by sections 6, 8 and 25 of the Environment (Protection) Act, 1986 (29 of 1986), and in supersession of the ewaste (Management and Handling) Rules, 2011, published in the Gazette of India, section 3, sub-section (ii), *vide* number S.O. 1035(E), dated the 12<sup>th</sup> May, 2011, except as respects things done or omitted to be done before such supersession, the Central Government hereby makes the following rules, namely:-

#### **CHAPTER I**

#### **PRELIMINARY**

**1. Short title and commencement.** - (1) These rules may be called the E-Waste (Management) Rules, 2016.

 $(2)$  They shall come into force from the 1<sup>st</sup> day of October, 2016.

**2. Application.** - These rules shall apply to every manufacturer, producer, consumer, bulk consumer, collection centres, dealers, e-retailer, refurbisher*,* dismantler and recycler involved in manufacture, sale, transfer, purchase, collection, storage and processing of e-waste or electrical and electronic equipment listed in Schedule I, including their components, consumables, parts and spares which make the product operational but shall not apply to -

- (a) used lead acid batteries as covered under the Batteries (Management and Handling) Rules, 2001 made under the Act;
- (b) micro enterprises as defined in the Micro, Small and Medium Enterprises Development Act, 2006 (27 of 2006); and
- (c) radio-active wastes as covered under the provisions of the Atomic Energy Act, 1962 (33 of 1962) and rules made there under.
- **3. Definitions.** (1) In these rules, unless the context otherwise requires,
	- (a) 'Act' means the Environment (Protection) Act, 1986 (29 of 1986);
	- (b) 'authorisation' means permission for generation, handling, collection, reception, storage, transportation, refurbishing, dismantling, recycling, treatment and disposal of e-waste, granted to manufacturer, dismantler, refurbisher and recycler;
	- (c) 'bulk consumer' means bulk users of electrical and electronic equipment such as Central Government or State Government Departments, public sector undertakings, banks, educational institutions, multinational organisations, international agencies, partnership and public or private companies that are registered under the Factories Act, 1948 (63 of 1948) and the Companies Act, 2013 (18 of 2013) and health care facilities which have turnover of more than one crore or have more than twenty employees;
	- (d) 'Central Pollution Control Board' means the Central Pollution Control Board constituted under sub-section (1) of section 3 of the Water (Prevention and Control of Pollution) Act, 1974 (6 of 1974);
	- (e) 'collection centre' means a centre or a collection point or both established by producer individually or as association jointly to collect e-waste for channelising the e-waste to recycler and play such role as indicated in the authorisation for Extended Producer Responsibility granted to the producer and having facilities as per the guidelines of Central Pollution Control Board, including the collection centre established by the dismantler or refurbisher or recycler which should be a part of their authorisation issued by the State Pollution Control Board where the facility exists;
	- (f) 'component' means one of the parts of a sub-assembly or assembly of which a manufactured product is made up and into which it may be resolved and includes an accessory or attachment to another component;
	- (g) 'consumables' means an item, which participates in or is required for a manufacturing process or for functioning of the electrical and electronic equipment and may or may not form part of end-product. Items, which are substantially or totally consumed during a manufacturing process, shall be deemed to be consumables;
	- (h) 'consumer' means any person using electrical and electronic equipment excluding the bulk consumers;
	- (i) 'channelisation' means to direct the path for movement of e-wastes from collection onwards to authorised dismantler or recycler. In case of fluorescent and other mercury containing lamps, where recyclers are not available, this means path for movement from collection centre to Treatment, Storage and Disposal Facility;
	- (j) 'dealer' means any [individual](http://www.businessdictionary.com/definition/individual.html) or firm that [buys](http://www.businessdictionary.com/definition/buy.html) or receives electrical and electronic equipment as listed in Schedule I of these rules and their components or consumables or parts or spares from producers for sale;
	- (k) 'deposit refund scheme' means a scheme whereby the producer charges an additional amount as a deposit at the time of sale of the electrical and electronic equipment and returns it to the consumer along with interest when the end-oflife electrical and electronic equipment is returned;
	- (l) 'dismantler' means any person or organisation engaged in dismantling of used electrical and electronic equipment into their components and having facilities

as per the guidelines of Central Pollution Control Board and having authorisation from concerned State Pollution Control Board;

- (m)'disposal' means any operation which does not lead to recycling, recovery or reuse and includes physico-chemical or biological treatment, incineration and deposition in secured landfill;
- (n) 'end-of-life' of the product means the time when the product is intended to be discarded by the user;
- (o) 'environmentally sound management of e-waste' means taking all steps required to ensure that e-waste is managed in a manner which shall protect health and environment against any adverse effects, which may result from such e-waste;
- (p) 'electrical and electronic equipment' means equipment which are dependent on electric current or electro-magnetic field in order to become functional;
- (q) 'e-retailer' means an individual or company or business entity that uses an electronic network such as internet, telephone, to sell its goods;
- (r) 'e-waste' means electrical and electronic equipment*,* whole or in part discarded as waste by the consumer or bulk consumer as well as rejects from manufacturing, refurbishment and repair processes;
- (s) 'e-waste exchange' means an independent market instrument offering assistance or independent electronic systems offering services for sale and purchase of e-waste generated from end-of-life electrical and electronic equipment between agencies or organisations authorised under these rules;
- (t) 'Extended Producer Responsibility' means responsibility of any producer of electrical or electronic equipment, for channelisation of e-waste to ensure environmentally sound management of such waste. Extended Producer Responsibility may comprise of implementing take back system or setting up of collection centres or both and having agreed arrangements with authorised dismantler or recycler either individually or collectively through a Producer Responsibility Organisation recognised by producer or producers in their Extended Producer Responsibility - Authorisation;
- (u) 'Extended Producer Responsibility Authorisation' means a permission given by Central Pollution Control Board to a producer, for managing Extended Producer Responsibility with implementation plans and targets outlined in such authorisation including detail of Producer Responsibility Organisation and e-waste exchange, if applicable;
- (v) *'*Extended Producer Responsibility Plan' means a plan submitted by a producer to Central Pollution Control Board, at the time of applying for Extended Producer Responsibility - Authorisation in which a producer shall provide details of e-waste channelisation system for targeted collection including detail of Producer Responsibility Organisation and e-waste exchange, if applicable;
- (w)'facility' means any location wherein the process incidental to the collection, reception, storage, segregation, refurbishing, dismantling, recycling, treatment and disposal of e-waste are carried out;
- (x) 'Form' means a form appended to these rules;
- (y) 'historical e-waste' means e-waste generated from electrical and electronic equipment as specified in Schedule I, which was available on the date from which these rules come into force;
- (z) 'manufacturer' means a person or an entity or a company as defined in the Companies Act, 2013 (18 of 2013) or a factory as defined in the Factories Act, 1948 (63 of 1948) or Small and Medium Enterprises as defined in Micro, Small and Medium Enterprises Development Act, 2006 (27 of 2006), which has facilities for manufacture of electrical and electronic equipment;
- (aa) 'orphaned products' means non-branded or assembled electrical and electronic equipment as specified in Schedule I or those produced by a company, which has closed its operations;
- (bb) 'part' means an element of a sub-assembly or assembly not normally useful by itself, and not amenable to further disassembly for maintenance purposes. A part may be a component, spare or an accessory;
- (cc) 'producer' means any person who, irrespective of the selling technique used such as dealer, retailer, e-retailer, etc.;
	- (i) manufactures and offers to sell electrical and electronic equipment and their components or consumables or parts or spares under its own brand; or
	- (ii) offers to sell under its own brand, assembled electrical and electronic equipment and their components or consumables or parts or spares produced by other manufacturers or suppliers; or
	- (iii) offers to sell imported electrical and electronic equipment and their components or consumables or parts or spares;
- (dd) 'Producer Responsibility Organisation' means a professional organisation authorised or financed collectively or individually by producers, which can take the responsibility for collection and channelisation of e-waste generated from the 'end-of-life' of their products to ensure environmentally sound management of such e-waste;
- (ee) 'recycler' means any person who is engaged in recycling and reprocessing of waste electrical and electronic equipment or assemblies or their components and having facilities as elaborated in the guidelines of Central Pollution Control Board;
- (ff) 'refurbishment' means repairing of used electrical and electronic equipment as listed in Schedule I for extending its working life for its originally intended use and selling the same in the market or returning to owner;
- (gg) 'refurbisher' for the purpose of these rules, means any company or undertaking registered under the Factories Act, 1948 or the Companies Act, 1956 or both or district industries centre engaged in refurbishment of used electrical and electronic equipment;
- (hh) 'Schedule' means the Schedule appended to these rules;
- (ii) "spares" means a part or a sub-assembly or assembly for substitution which is ready to replace an identical or similar part or sub-assembly or assembly including a component or an accessory;
- (jj) 'State Government in relation to an Union territory means, the Administrator thereof appointed under article 239 of the Constitution;
- (kk) 'State Pollution Control Board' means the concerned State Pollution Control Board or the Pollution Control Committee of the Union Territories constituted under sub-section (1) of section 4 of the Water (Prevention and Control of Pollution) Act, 1974 (6 of 1974);
- (ll) 'target' means the quantity of e-waste to be collected by the producer in fulfilment of Extended Producer Responsibility;
- (mm) 'transporter' means a person or company or entity engaged in the off-site transportation of e-waste by air, rail, road or water carrying a manifest system issued by the person or company or entity who has handed over the e-waste to the transporter, giving the origin, destination and quantity of the e-waste being transported;
- (2) Words and expressions used in these rules and not defined but defined in the Act shall have the meanings respectively assigned to them in the Act.

#### **CHAPTER II**

#### **RESPONSIBILITIES**

- **4. Responsibilities of the manufacturer.**  (1) collect e-waste generated during the manufacture of any electrical and electronic equipment and channelise it for recycling or disposal;
- (2) apply for an authorisation in Form 1 (a) in accordance with the procedure prescribed under sub-rule (2) of rule 13 from the concerned State Pollution Control Board, which shall give the authorisation in accordance with Form 1 (bb);
- (3) ensure that no damage is caused to the environment during storage and transportation of e-waste;
- (4) maintain records of the e-waste generated, handled and disposed in Form-2 and make such records available for scrutiny by the concerned State Pollution Control Board;
- (5) file annual returns in Form-3, to the concerned State Pollution Control Board on or before the 30th day of June following the financial year to which that return relates.

**5. Responsibilities of the producer.** - The producer of electrical and electronic equipment listed in Schedule I shall be responsible for -

(1) implementing the Extended Producers Responsibility with the following frameworks, namely:-

- (a) collection and channelisation of e-waste generated from the 'end-of-life' of their products or 'end-of-life' products with same electrical and electronic equipment code and historical waste available on the date from which these rules come into force as per Schedule I in line with the targets prescribed in Schedule III in Extended Producer Responsibility - Authorisation;
- (b) the mechanism used for channelisation of e-waste from 'end-of-life' products including those from their service centres to authorised dismantler or recycler shall be in accordance with the Extended Producer Responsibility - Authorisation. In cases of fluorescent and other mercury containing lamps, where recyclers are not available, channelisation may be from collection centre to Treatment, Storage and Disposal Facility;
- (c) for disposal in Treatment, Storage and Disposal Facility, a pre-treatment is necessary to immobilise the mercury and reduce the volume of waste to be disposed off;
- (d) Extended Producer Responsibility Authorisation should comprise of general scheme for collection of waste Electrical and Electronic Equipment from the Electrical and Electronic Equipment placed on the market earlier, such as through dealer, collection centres, Producer Responsibility Organisation, through buy-back arrangement, exchange scheme, Deposit Refund System, etc. whether directly or through any authorised agency and channelising the items so collected to authorised recyclers;
- (e) providing contact details such as address, e-mail address, toll-free telephone numbers or helpline numbers to consumer(s) or bulk consumer(s) through their website and product user documentation so as to facilitate return of end-of-life electrical and electronic equipment;
- (f) creating awareness through media, publications, advertisements, posters, or by any other means of communication and product user documentation accompanying the equipment, with regard to -
- (i) information on address, e-mail address, toll-free telephone numbers or helpline numbers and web site;
- (ii) information on hazardous constituents as specified in sub-rule 1 of rule 16 in electrical and electronic equipment;
- (iii) information on hazards of improper handling, disposal, accidental breakage, damage or improper recycling of e-waste;
- (iv) instructions for handling and disposal of the equipment after its use, along with the Do's and Don'ts;
- (v) affixing a visible, legible and indelible symbol given below on the products or product user documentation to prevent e-waste from being dropped in garbage bins containing waste destined for disposal;

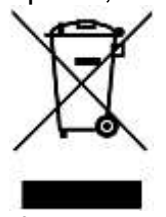

(vi) means and mechanism available for their consumers to return e-waste for recycling including the details of Deposit Refund Scheme, if applicable;

- (g) the producer shall opt to implement Extended Producer Responsibility individually or collectively. In individual producer responsibility, producer may set up his own collection centre or implement take back system or both to meet Extended Producer Responsibility. In collective system, producers may tie-up as a member with a Producer Responsibility Organisation or with e-waste exchange or both. It shall be mandatory upon on the individual producer in every case to seek Extended Producer Responsibility - Authorisation from Central Pollution Control Board in accordance with the Form-1 and the procedure laid down in sub-rule (1) of rule 13;
- (2) to provide information on the implementation of Deposit Refund Scheme to ensure collection of end-of-life products and their channelisation to authorised dismantlers or recyclers, if such scheme is included in the Extended Producer Responsibility Plan.

 Provided that the producer shall refund the deposit amount that has been taken from the consumer or bulk consumer at the time of sale, along with interest at the prevalent rate for the period of the deposit at the time of take back of the end-oflife product;

- (3) the import of electrical and electronic equipment shall be allowed only to producers having Extended Producer Responsibility authorisation;
- (4) maintaining records in Form-2 of the e-waste handled and make such records available for scrutiny by the Central Pollution Control Board or the concerned State Pollution Control Board;
- (5) filing annual returns in Form-3, to the Central Pollution Control Board on or before the  $30<sup>th</sup>$  day of June following the financial year to which that return relates. In case of the Producer with multiple offices in a State, one annual return combining information from all the offices shall be filed;
- (6) the Producer shall apply to the Central Pollution Control Board for authorisation in Form 1, which shall thereafter grant the Extended Producer Responsibility - Authorisation in Form 1(aa).
- (7) Operation without Extended Producer Responsibility-Authorisation by any producer, as defined in this rule, shall be considered as causing damage to the environment.
- **6. Responsibilities of collection centres.**  (1) collect e-waste on behalf of producer or dismantler or recycler or refurbisher including those arising from orphaned products;

Provided the collection centres established by producer can also collect e-waste on behalf of dismantler, refurbisher and recycler including those arising from orphaned products

- (2) ensure that the facilities are in accordance with the standards or guidelines issued by Central Pollution Control Board from time to time;
- (3) ensure that the e-waste collected by them is stored in a secured manner till it is sent to authorised dismantler or recycler as the case may be;
- (4) ensure that no damage is caused to the environment during storage and transportation of e-waste;
- (5) maintain records in Form-2 of the e-waste handled as per the guidelines of Central Pollution Control Board and make such records available for scrutiny by the Central Pollution Control Board or the concerned State Pollution Control Board as and when asked for.
- **7. Responsibilities of dealers.**  (1) in the case the dealer has been given the responsibility of collection on behalf of the producer, the dealer shall collect the ewaste by providing the consumer a box, bin or a demarcated area to deposit ewaste, or through take back system and send the e-waste so collected to collection centre or dismantler or recycler as designated by producer;
- (2) the dealer or retailer or e-retailer shall refund the amount as per take back system or Deposit Refund Scheme of the producer to the depositor of e-waste;
- (3) every dealer shall ensure that the e-waste thus generated is safely transported to authorised dismantlers or recyclers;
- (4) ensure that no damage is caused to the environment during storage and transportation of e-waste.
- **8. Responsibilities of the refurbisher.** (1) collect e-waste generated during the process of refurbishing and channelise the waste to authorised dismantler or recycler through its collection centre;
- (2) make an application in Form 1(a) in accordance with the procedure laid down in sub-rule (4) of rule 13 to the concerned State Pollution Control Board for grant of one time authorisation;
	- (a) the concerned State Pollution Control Board shall authorise the Refurbisher on one time basis as per Form 1 (bb) and authorisation would be deemed as considered if not objected to within a period of thirty days;
	- (b) the authorised Refurbisher shall be required to submit details of e-waste generated to the concerned State Pollution Control Board on yearly basis;
- (3) ensure that no damage is caused to the environment during storage and transportation of e-waste;
- (4) ensure that the refurbishing process do not have any adverse effect on the health and the environment;
- (5) ensure that the e-waste thus generated is safely transported to authorised collection centres or dismantlers or recyclers;
- (6) file annual returns in Form-3 to the concerned State Pollution Control Board, on or before the  $30<sup>th</sup>$  day of June following the financial year to which that return relates;
- (7) maintain records of the e-waste handled in Form-2 and such records should be available for scrutiny by the appropriate authority.
- **9. Responsibilities of consumer or bulk consumer.**  (1) consumers or bulk consumers of electrical and electronic equipment listed in Schedule I shall ensure that e-waste generated by them is channelised through collection centre or dealer of authorised producer or dismantler or recycler or through the designated take back service provider of the producer to authorised dismantler or recycler;
- (2) bulk consumers of electrical and electronic equipment listed in Schedule I shall maintain records of e-waste generated by them in Form-2 and make such records available for scrutiny by the concerned State Pollution Control Board;
- (3) consumers or bulk consumers of electrical and electronic equipment listed in Schedule I shall ensure that such end-of-life electrical and electronic equipment are not admixed with e-waste containing radioactive material as covered under the provisions of the Atomic Energy Act, 1962 (33 of 1962) and rules made there under;
- (4) bulk consumers of electrical and electronic equipment listed in Schedule I shall file annual returns in Form-3, to the concerned State Pollution Control Board on or before the  $30<sup>th</sup>$  day of June following the financial year to which that return relates. In case of the bulk consumer with multiple offices in a State, one annual return combining information from all the offices shall be filed to the concerned State Pollution Control Board on or before the  $30<sup>th</sup>$  day of June following the financial year to which that return relates

**10. Responsibilities of the dismantler.** - (1)ensure that the facility and dismantling processes are in accordance with the standards or guidelines prescribed by Central Pollution Control Board from time to time;

- (2) obtain authorisation from the concerned State Pollution Control Board in accordance with the procedure under sub-rule (3) of rule 13;
- (3) ensure that no damage is caused to the environment during storage and transportation of e-waste;
- (4) ensure that the dismantling processes do not have any adverse effect on the health and the environment;
- (5) ensure that dismantled e-waste are segregated and sent to the authorised recycling facilities for recovery of materials;
- (6) ensure that non-recyclable or non-recoverable components are sent to authorised treatment storage and disposal facilities;
- (7) maintain record of e-waste collected, dismantled and sent to authorised recycler in Form-2 and make such record available for scrutiny by the Central Pollution Control Board or the concerned State Pollution Control Board;
- (8) file a return in Form-3, to the concerned State Pollution Control Board as the case may be, on or before  $30<sup>th</sup>$  day of June following the financial year to which that return relates;
- (9) not process any e-waste for recovery or refining of materials, unless he is authorised with concerned State Pollution Control Board as a recycler for refining and recovery of materials;
- (10)operation without Authorisation by any dismantler, as defined in this rule, shall be considered as causing damage to the environment.

**11. Responsibilities of the recycler.**  $-$  (1) shall ensure that the facility and recycling processes are in accordance with the standards or guidelines prescribed by the Central Pollution Control Board from time to time;

- (2) obtain authorisation from concerned State Pollution Control Board in accordance with the procedure under the sub-rule (3) of rule 13;
- (3) ensure that no damage is caused to the environment during storage and transportation of e-waste;
- (4) ensure that the recycling processes do not have any adverse effect on the health and the environment;
- (5) make available all records to the Central Pollution Control Board or the concerned State Pollution Control Board for inspection;
- (6) ensure that the fractions or material not recycled in its facility is sent to the respective authorised recyclers;
- (7) ensure that residue generated during recycling process is disposed of in an authorised treatment storage disposal facility;
- (8) maintain record of e-waste collected, dismantled, recycled and sent to authorised recycler in Form-2 and make such record available for scrutiny by the Central Pollution Control Board or the concerned State Pollution Control Board;
- (9) file annual returns in Form-3, to the concerned State Pollution Control Board as the case may be, on or before  $30<sup>th</sup>$  day of June following the financial year to which that return relates;
- (10)may accept waste electrical and electronic equipment or components not listed in Schedule I for recycling provided that they do not contain any radioactive material and same shall be indicated while taking the authorisation from concerned State Pollution Control Board;
- (11)operation without Authorisation by any recycler, as defined in this rule, shall be considered as causing damage to the environment.

**12. Responsibilities of State Government for environmentally sound management of E-waste.** – (1) Department of Industry in State or any other government agency authorised in this regard by the State Government, to ensure earmarking or allocation of industrial space or shed for e-waste dismantling and recycling in the existing and upcoming industrial park, estate and industrial clusters;

(2) Department of Labour in the State or any other government agency authorised in this regard by the State Government shall:

- a. ensure recognition and registration of workers involved in dismantling and recycling;
- b. assist formation of groups of such workers to facilitate setting up dismantling facilities;
- c. undertake industrial skill development activities for the workers involved in dismantling and recycling;
- d. undertake annual monitoring and to ensure safety & health of workers involved in dismantling and recycling;

(3) State Government to prepare integrated plan for effective implementation of these provisions, and to submit annual report to Ministry of Environment, Forest and Climate Change.

#### **CHAPTER III**

#### **PROCEDURE FOR SEEKING AND GRANT OF AUTHORISATION FOR MANAGEMENT OF E-WASTE**

#### **13. Procedure for Seeking and Grant of Authorisation.** -

- (1) **Extended Producer Responsibility - Authorisation of Producers.**  (i) every producer of electrical and electronic equipment listed in Schedule I, shall make an application for Extended Producer Responsibility - Authorisation within a period of ninety days starting from the date of these rules coming into force in Form-1 to Central Pollution Control Board;
- (ii)on receipt of the application complete in all respects, the Central Pollution Control Board will carry out evaluation of the Extended Producer Responsibility Plan and on being satisfied that the producer has detailed out an effective system to manage Extended Producer Responsibility in the country, shall grant Extended Producer Responsibility - Authorisation, in Form 1(aa) within a period of one hundred and twenty days. The Extended Producer Responsibility - Authorisation shall be valid for a period of five years;

This authorisation shall include among others the targeted quantity of e-waste, product code wise, to be collected during the year. The actual target for collection of e-waste for dismantling or recycling will be fixed on the basis of quantity of electrical and electronic equipment, product code wise, placed in the market in the previous years and taking into consideration the average life of the equipment. The estimated quantity of e-waste generated during the current year will be indicated by the producer and the quantity expected to be collected with the collection scheme proposed to be implemented by the producer will be indicated in the Extended Producer Responsibility plan. The Central Pollution Control Board shall fix the targets in accordance with Schedule III.

- (iii) the Central Pollution Control Board, after giving reasonable opportunity of being heard to the applicant shall refuse to grant Extended Producer Responsibility – Authorisation;
- (iv) in the event of refusal of Extended Producer Responsibility Authorisation by the Central Pollution Control Board, the producer will forfeit his right to put any Electrical and Electronic Equipment in the market till such time the Extended Producer Responsibility - Authorisation is granted;
- (v) the Central Pollution Control Board after grant of Extended Producer Responsibility - Authorisation shall forward the Extended Producer Responsibility Plan to respective State Pollution Control Board for monitoring;
- (vi) an application for the renewal of Extended Producer Responsibility-Authorisation shall be made in Form-1 before one hundred and twenty days of its expiry to Central Pollution Control Board. The Central Pollution Control Board may renew the authorisation for a period of five years after receipt of compliance report from the concerned State Pollution Control Board which shall submit the compliance report to Central Pollution Control Board within sixty days from the date of the receipt of the application. In case of non receipt of the compliance report from the State Pollution Control Board within stipulated time period of sixty days, Central Pollution Control Board may renew the Extended Producer Responsibility-Authorisation after examining such case on merit basis, subject to no report of violation of the provisions of the Act or the rules made there under or the conditions specified in the Extended Producer Responsibility - Authorisation;
- (vii) every producer of Electrical and Electronic Equipment listed in Schedule I, shall take all steps, wherever required, to comply with the conditions specified in the Extended Producer Responsibility – Authorisation;
- (viii) the concerned State Pollution Control Board shall monitor the compliance of Extended Producer Responsibility - Authorisation, take cognizance of any noncompliance and inform Central Pollution Control Board for taking action, as necessary;
- (ix) Central Pollution Control Board shall conduct random check and if in its opinion, the holders of the Extended Producer Responsibility - Authorisation has failed to comply with any of the conditions of the authorisation or with any provisions of the Act or these rules and after giving a reasonable opportunity of being heard and after recording reasons thereof in writing cancel or suspend the Extended Producer Responsibility - Authorisation issued under these rules for such period as it considers necessary in the public interest and inform the concerned State Pollution Control Board within ten days of cancellation.
- (x) the Central Pollution Control Board shall maintain an online register of Extended Producer Responsibility - Authorisation granted with conditions imposed under these rules for environmentally sound management of e-waste, and which shall be accessible to any citizen of the country.
- (xi) The producer authorised under the provision of this rule shall maintain records in Form-2 and shall file annual returns of its activities of previous year in Form-3 to the Central Pollution Control Board on or before  $30<sup>th</sup>$  day of June of every year;
- (2) **Authorisation of Manufacturer. –** (i) the manufacturer generating e-waste shall obtain an authorisation from the concerned State Pollution Control Board;
- (ii) the manufacturer shall make an application for authorisation, within a period of ninety days from the date of these rules coming into force in Form 1(a) to the concerned State Pollution Control Board for grant of authorisation;
- (iii) on receipt of the application complete in all respects for the authorisation, the concerned State Pollution Control Board may, after such enquiry as it considers necessary and on being satisfied that the applicant possesses appropriate facilities, technical capabilities and equipment to handle e-waste safely, grant within a period of one hundred and twenty days an authorisation in Form 1(bb) to the applicant to carry out safe operations in the authorised place only, which shall be valid for a period of five years;
- (iv) the concerned State Pollution Control Board after giving reasonable opportunity of being heard to the applicant may refuse to grant any authorisation;
- (v) every person authorised under these rules shall maintain the record of e-waste handled by them in Form-2 and prepare and submit to the concerned State Pollution Control Board, an annual return containing the details specified in Form-3 on or before the  $30<sup>th</sup>$  day of June following the financial year to which that return relates;
- (vi) an application for the renewal of an authorisation shall be made in Form-1(a) before one hundred and twenty days of its expiry and the concerned State Pollution Control Board may renew the authorisation for a period of five years after examining each case on merit and subject to the condition that there is no report of violation of the provisions of the Act or the rules made thereunder or the conditions specified in the authorisation;
- (vii) manufacturer shall take all steps to comply with the conditions specified in the authorisation;
- (viii) the concerned State Pollution Control Board shall maintain an online register of authorisations granted with conditions imposed under these rules for

environmentally sound management of e-waste, and which shall be accessible to any citizen of the country.

(3) **Procedure for grant of authorisation to dismantler or recycler.** - (i) every Dismantler or Recycler of e-waste shall make an application, within a period of one hundred and twenty days starting from the date of coming into force of these rules, in Form-4 in triplicate to the concerned State Pollution Control Board accompanied with a copy of the following documents for the grant or renewal of authorisation, namely:-

- (a) consent to establish granted by the concerned State Pollution Control Board under the Water (Prevention and Control of Pollution) Act, 1974, (25 of 1974) and the Air (Prevention and Control of Pollution) Act, 1981(21 of 1981);
- (b) certificate of registration issued by the District Industries Centre or any other government agency authorised in this regard;
- (c) proof of installed capacity of plant and machinery issued by the District Industries Centre or any other government agency authorised in this behalf;
- (d) in case of renewal, a certificate of compliance of effluent and emission standards, treatment and disposal of hazardous wastes as applicable from the concerned State Pollution Control Board or any other agency designated for this purpose:

Provided that any person authorised or registered under the provisions of the Hazardous Wastes (Management, Handling and Transboundary Movements) Rules, 2008, and the E-waste (Management & Handling) Rules, 2011 prior to the date of coming into force of these rules shall not be required to make an application for authorisation till the period of expiry of such authorisation or registration:

- (ii) the concerned State Pollution Control Board, on being satisfied that the application is complete in all respects and that the applicant is utilising environmentally sound technologies and possess adequate technical capabilities, requisite facilities and equipment to dismantle or recycle and process e-waste in compliance to the guidelines specified by Central Pollution Control Board from time to time and through site inspection, may grant authorisation to such applicants stipulating therein necessary conditions as deemed necessary for carrying out safe operations in the authorised place only;
- (iii) the concerned State Pollution Control Board shall dispose of the application for authorisation within a period of one hundred and twenty days from the date of the receipt of such application complete in all respects;
- (iv) the authorisation granted under these rules shall be valid for a period of five years from the date of its issue and shall be accompanied with a copy of the field inspection report signed by that Board indicating the adequacy of facilities for dismantling or recycling of e-waste and compliance to the guidelines specified by Central Pollution Control Board from time to time;
- (v) the concerned State Pollution Control Board may refuse, cancel or suspend an authorisation granted under these rules, if it has reasons to believe that the authorised dismantler or recycler has failed to comply with any of the conditions of authorisation, or with any provisions of the Act or rules made thereunder, after giving an opportunity to the dismantler or recycler to be heard and after recording the reasons thereof;
- (vi) an application for the renewal of authorisation shall be made in Form 4 before one hundred and twenty days of its expiry and the concerned State Pollution Control Board may renew the authorisation for a period of five years after

examining each case on merit and subject to the condition that there is no report of violation of the provisions of the Act or the rules made there under or the conditions specified in the authorisation;

- (vii) the Dismantler and Recycler shall maintain records of the e-waste purchased, processed in Form-2 and shall file annual returns of its activities of previous year in Form-3 to the concerned State Pollution Control Board on or before  $30<sup>th</sup>$  day of June of every year;
- (viii) the Central Government and the Central Pollution Control Board may issue guidelines for standards of performance for dismantling and recycling processes from time to time.
- (4) **Procedure for grant of authorisation to refurbisher.** (i) every refurbisher of e-waste shall make an application, with in a period of one hundred and twenty days starting from the date of coming into force of these rules, in Form 1 (a) in triplicate to the concerned State Pollution Control Board accompanied with a copy of the following documents for the grant or renewal of authorisation, namely:-
	- (a) consent to establish granted by the concerned State Pollution Control Board under the Water (Prevention and Control of Pollution) Act, 1974, (25 of 1974) and the Air (Prevention and Control of Pollution) Act, 1981 (21 of 1981);
	- (b) certificate of registration issued by the District Industries Centre or any other government agency authorised in this regard;
	- (c) proof of installed capacity of plant and machinery issued by the District Industries Centre or any other government agency authorised in this behalf.
- (ii) the concerned State Pollution Control Board, on being satisfied that the application is complete in all respects and complies with the guidelines prescribed by Central Pollution Control Board from time to time, may grant one time authorisation in Form 1 (bb) to such applicants stipulating therein necessary conditions as deemed necessary for carrying out refurbishing activities in the authorised place only;
- (iii) the concerned State Pollution Control Board shall dispose of the application for authorisation within a period of one hundred and twenty days from the date of the receipt of such application complete in all respects;
- (iv) the concerned State Pollution Control Board may refuse, cancel or suspend a authorisation granted under these rules, if it has reasons to believe that the authorised refurbisher has failed to comply with any of the conditions of authorisation, or with any provisions of the Act or rules made thereunder, after giving an opportunity to the refurbisher to be heard and after recording the reasons thereof;
- (v) the Refurbisher shall maintain records of the e-waste purchased and refurbished in Form-2 and shall file annual returns of its activities of previous year in Form-3 to the concerned State Pollution Control Board on or before  $30<sup>th</sup>$  day of June of every year.

**14. Power to suspend or cancel an authorisation**.- (1) The State Pollution Control Board may, if in its opinion, the holder of Manufacturer or Dismantler or Recycler or Refurbisher Authorisation has failed to comply with any of the conditions of the authorisation or with any provisions of the Act or these rules and after giving a reasonable opportunity of being heard and after recording reasons thereof in writing cancel or suspend the authorisation issued under these rules for such period as it considers necessary in the public interest and inform Central Pollution Control Board within ten days of cancellation;

(2) The Central Pollution Control Board, if in its opinion, the holders of the Extended Producer Responsibility- Authorisation has failed to comply with any of the conditions of the authorisation or with any provisions of the Act or these rules and after giving a reasonable opportunity of being heard and after recording reasons thereof in writing cancel or suspend the Extended Producer Responsibility- Authorisation issued under these rules for such period as it considers necessary in the public interest and inform State Pollution Control Boards or Pollution Control Committees within ten days of cancellation;

(3) Upon suspension or cancellation of the authorisation, the Central Pollution Control Board or State Pollution Control Board may give directions to the persons whose authorisation has been suspended or cancelled for the safe storage and management of the e-waste and such persons shall comply with such directions.

#### **CHAPTER IV**

**15. Procedure for storage of e-waste.** - Every manufacturer, producer, bulk consumer, collection centre, dealer, refurbisher, dismantler and recycler may store the e-waste for a period not exceeding one hundred and eighty days and shall maintain a record of collection, sale, transfer and storage of wastes and make these records available for inspection:

Provided that the concerned State Pollution Control Board may extend the said period up to three hundred and sixty five days in case the waste needs to be specifically stored for development of a process for its recycling or reuse.

#### **CHAPTER V**

#### **REDUCTION IN THE USE OF HAZARDOUS SUBSTANCES IN THE MANUFACTURE OF ELECTRICAL AND ELECTRONIC EQUIPMENT AND THEIR COMPONENTS OR CONSUMABLES OR PARTS OR SPARES**

**16. Reduction in the use of hazardous substances in the manufacture of electrical and electronic equipment and their components or consumables or parts or spares.** – (1) Every producer of electrical and electronic equipment and their components or consumables or parts or spares listed in Schedule I shall ensure that, new Electrical and Electronic Equipment and their components or consumables or parts or spares do not contain Lead, Mercury, Cadmium, Hexavalent Chromium, polybrominated biphenyls and polybrominated diphenyl ethers beyond a maximum concentration value of 0.1% by weight in homogenous materials for lead, mercury, hexavalent chromium, polybrominated biphenyls and polybrominated diphenyl ethers and of 0.01% by weight in homogenous materials for cadmium.

- (2) Components or consumables or parts or spares required for the electrical and electronic equipment placed in the market prior to  $1<sup>st</sup>$  May, 2014 may be exempted from the provisions of sub-rule (1) of rule 16 provided Reduction of Hazardous Substances compliant parts and spares are not available.
- (3) The applications listed in Schedule II shall be exempted from provisions of subrule (1) of rule 16.
- (4) Every producer of applications listed in Schedule II shall ensure that the limits of hazardous substances as given in Schedule II are to be complied.
- (5) Every producer shall provide the detailed information on the constituents of the equipment and their components or consumables or parts or spares alongwith a declaration of conformance to the Reduction of Hazardous Substances provisions in the product user documentation.
- (6) Imports or placement in the market for new electrical and electronic equipment shall be permitted only for those which are compliant to provisions of sub-rule (1) and sub rule (4) of rule 16.
- (7) Manufacture and supply of electrical and electronic equipment used for defence and other similar strategic applications shall be excluded from provisions of subrule (1) of rule 16.
- (8) Every producer while seeking Extended Producer Responsibility Authorisation will provide information on the compliance of the provisions of sub-rule (1) of rule 16. This information shall be in terms of self-declaration.
- (9) Central Pollution Control Board shall conduct random sampling of electrical and electronic equipment placed on the market to monitor and verify the compliance of Reduction of Hazardous Substances provisions and the cost for sample and testing shall be borne by the Producer. The random sampling shall be as per the guidelines of Central Pollution Control Board.
- (10)If the product does not comply with Reduction of Hazardous Substances provisions, the Producers shall take corrective measures to bring the product into compliance and withdraw or recall the product from the market, within a reasonable period as per the guidelines of the Central Pollution Control Board.
- (11)Central Pollution Control Board shall publish the methods for sampling and analysis of Hazardous Substances as listed in sub-rule(1) of rule 16 with respect to the items listed in Schedule I and II and also enlist the labs for this purpose.

#### **CHAPTER VI**

#### **MISCELLANEOUS**

**17**. **Duties of authorities. -** Subject to other provisions of these rules, the authorities shall perform duties as specified in Schedule IV.

**18. Annual Report. –** (1) The concerned State Pollution Control Board shall prepare and submit to the Central Pollution Control Board an annual report with regard to the implementation of these rules by the 30<sup>th</sup> day of September every year in Form-5.

(2) The Central Pollution Control Board shall prepare the consolidated annual review report on management of e-waste and forward it to the Central Government along with its recommendations before the 30<sup>th</sup> day of December every year.

**19**. **Transportation of e-waste.** –The transportation of e-waste shall be carried out as per the manifest system whereby the transporter shall be required to carry a document (three copies) prepared by the sender, giving the details as per Form-6:

Provided that the transportation of waste generated from manufacturing or recycling destined for final disposal to a treatment, storage and disposal facility shall follow the provisions under Hazardous Wastes (Management, Handling and Transboundary Movement) Rules, 2008.

**20. Accident reporting.-** Where an accident occurs at the facility processing e-waste or during transportation of e-waste, the producer, refurbisher, transporter, dismantler, or recycler, as the case may be, shall report immediately to the concerned State Pollution Control Board about the accident through telephone and e-mail.

**21. Liability of manufacturer, producer, importer, transporter, refurbisher, dismantler and recycler.-** (1) The manufacturer, producer, importer, transporter, refurbisher, dismantler and recycler shall be liable for all damages caused to the environment or third party due to improper handling and management of the e-waste;

(2) The manufacturer, producer, importer, transporter, refurbisher, dismantler and recycler shall be liable to pay financial penalties as levied for any violation of the provisions under these rules by the State Pollution Control Board with the prior approval of the Central Pollution Control Board.

**22. Appeal.-** (1) Any person aggrieved by an order of suspension or cancellation or refusal of authorisation or its renewal passed by the Central Pollution Control Board or State Pollution Control Board may, within a period of thirty days from the date on which the order is communicated to him, prefer a appeal in Form 7 to the Appellate Authority comprising of the Environment Secretary of the State.

(2) The Appellate Authority may entertain the appeal after expiry of the said period of thirty days if it is satisfied that the appellant was prevented by sufficient cause from filing the appeal in time.

(3) Every appeal filed under this rule shall be disposed of within a period of sixty days from the date of its filing.

**23.** The collection, storage, transportation, segregation, refurbishment, dismantling, recycling and disposal of e-waste shall be in accordance with the procedures prescribed in the guidelines published by the Central Pollution Control Board from time to time. Implementation of e-waste (Management and Handling) Amendment Rules, 2011 shall be in accordance with the guidelines prescribed by the Central Pollution Control Board from time to time.

**24**. Urban Local Bodies (Municipal Committee or Council or Corporation) shall ensure that e-waste pertaining to orphan products is collected and channelised to authorised dismantler or recycler.

\*\*\*\*\*\*

### **SCHEDULE I**

#### *[See rules 2, 3(j), 3(y), 3(aa) and 3(ff); 5; 9; 11(10); 13 (1) (i), 13 (1) (vii) and 16(1), 16(11)]*

#### **Categories of electrical and electronic equipment including their components, consumables, parts and spares covered under the rules**

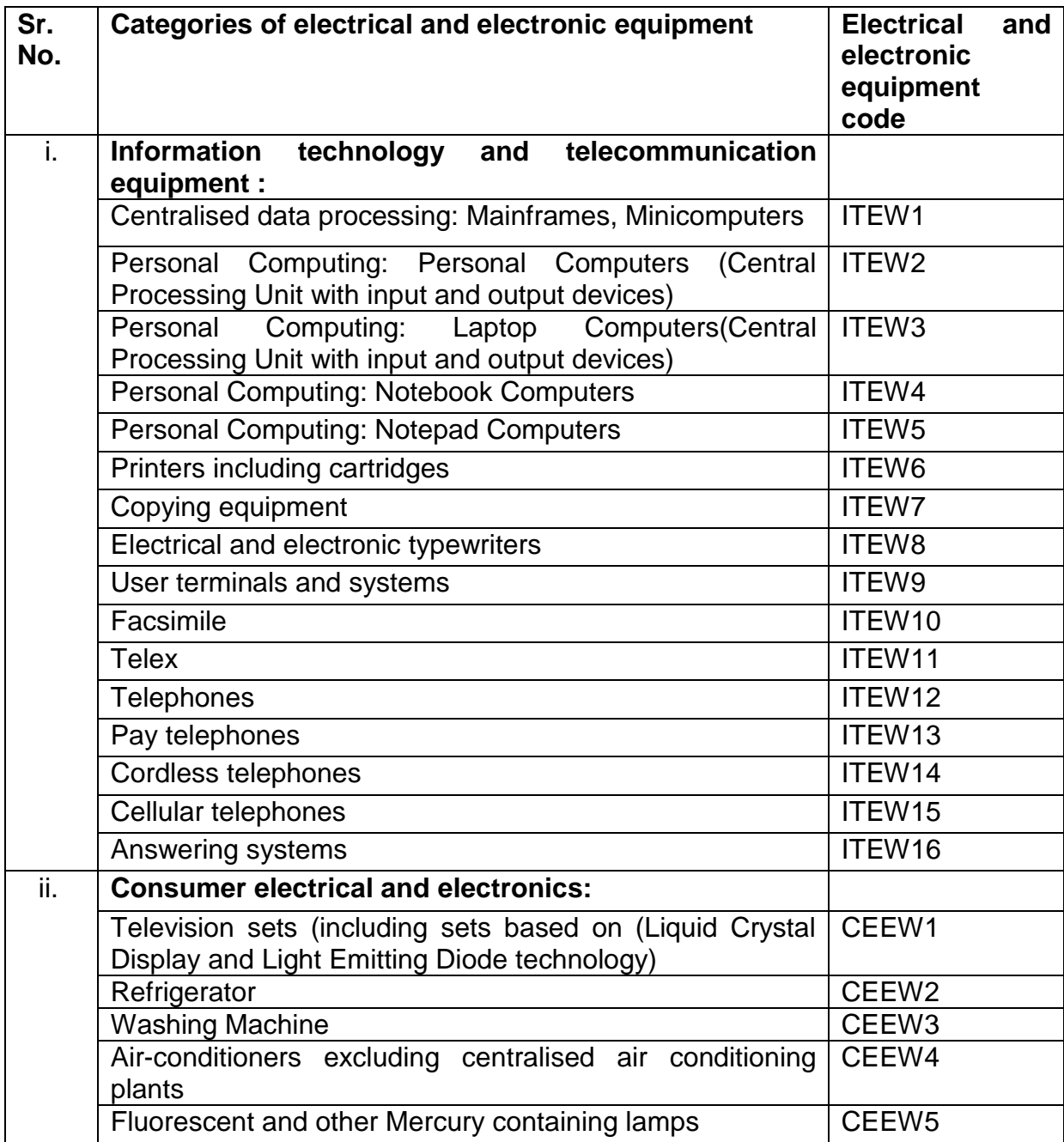

## **SCHEDULE II**

 $\overline{\phantom{a}}$ 

# *[See rules 16 (3), 16 (4) and 16 (11)]*

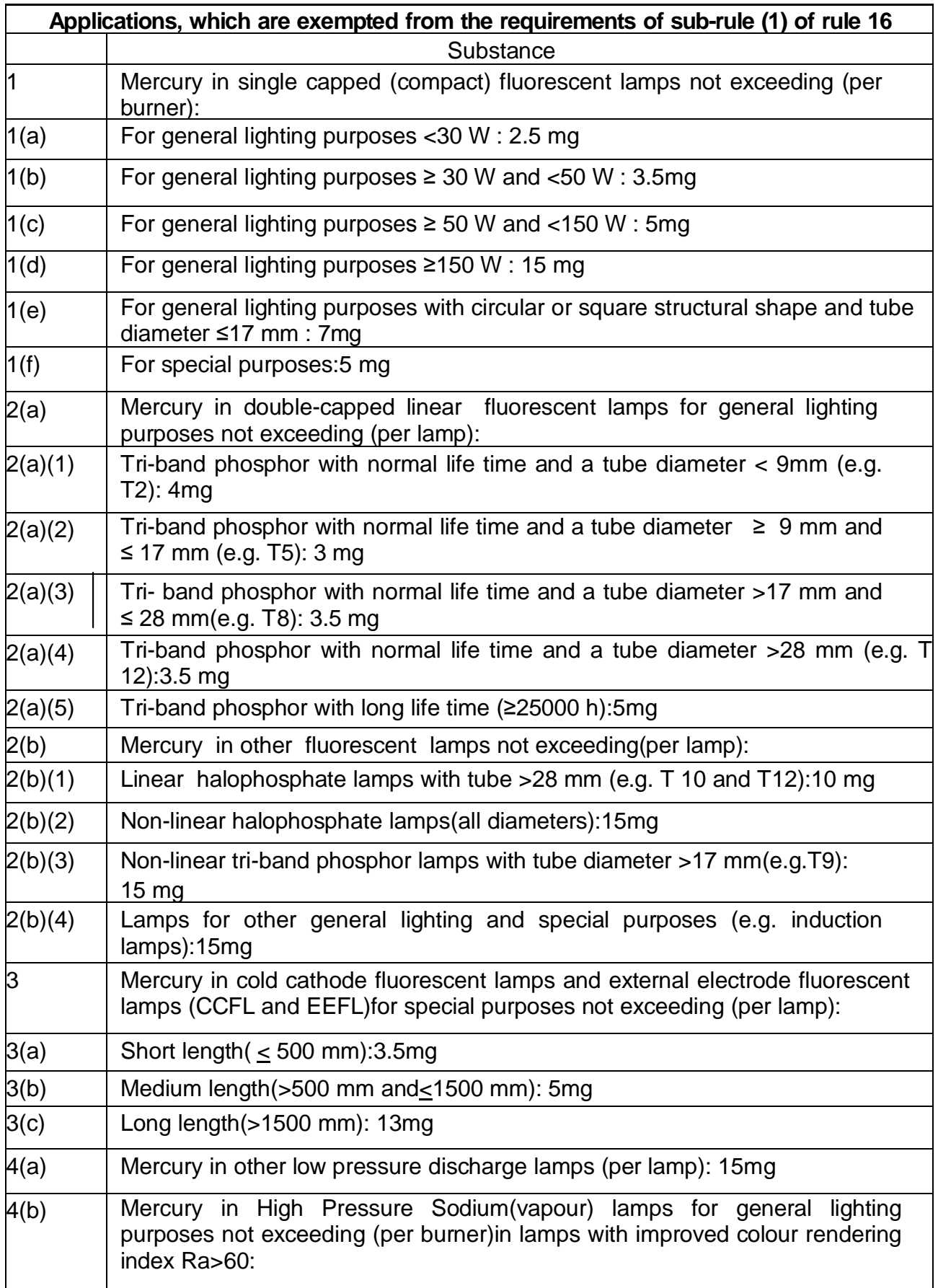

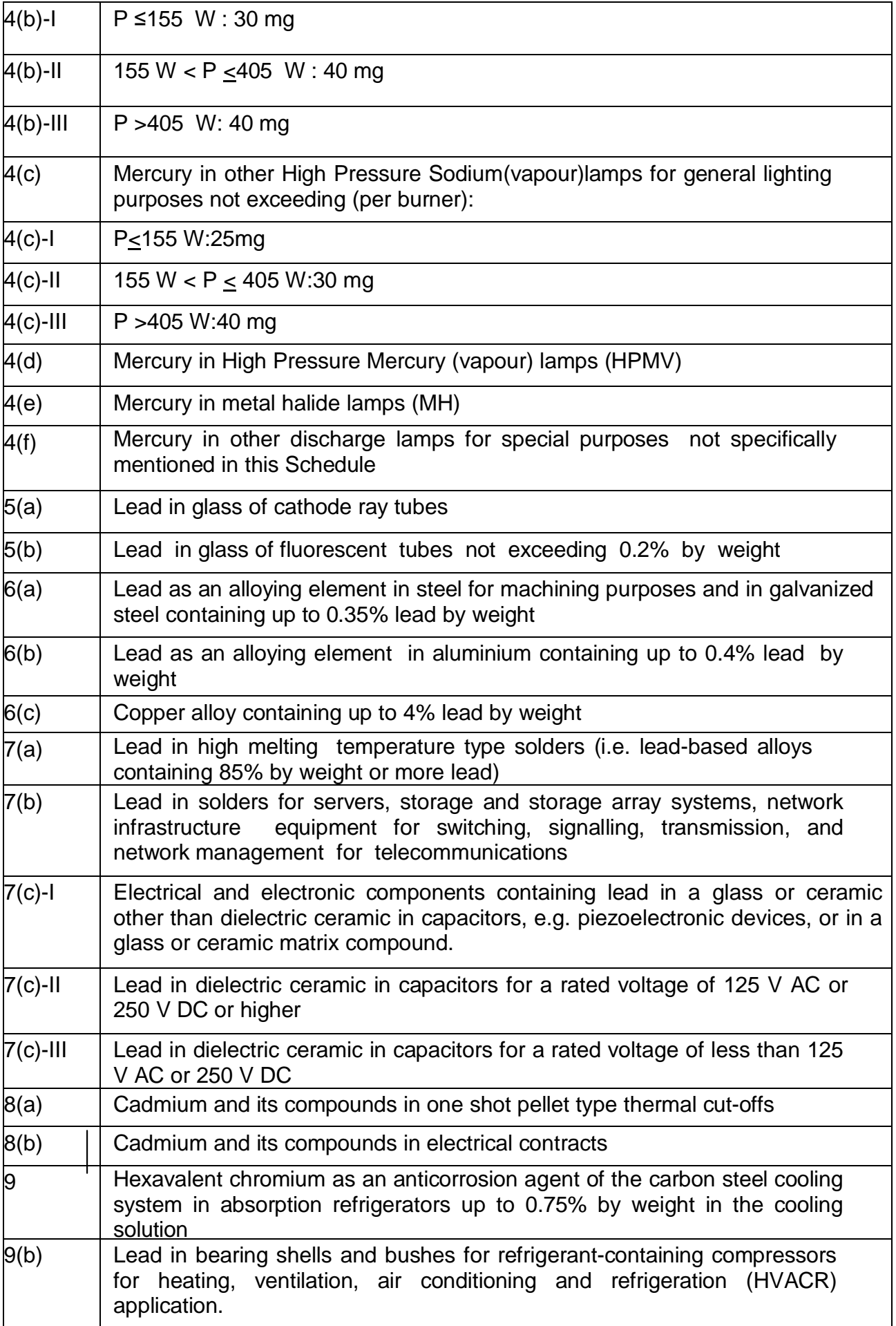

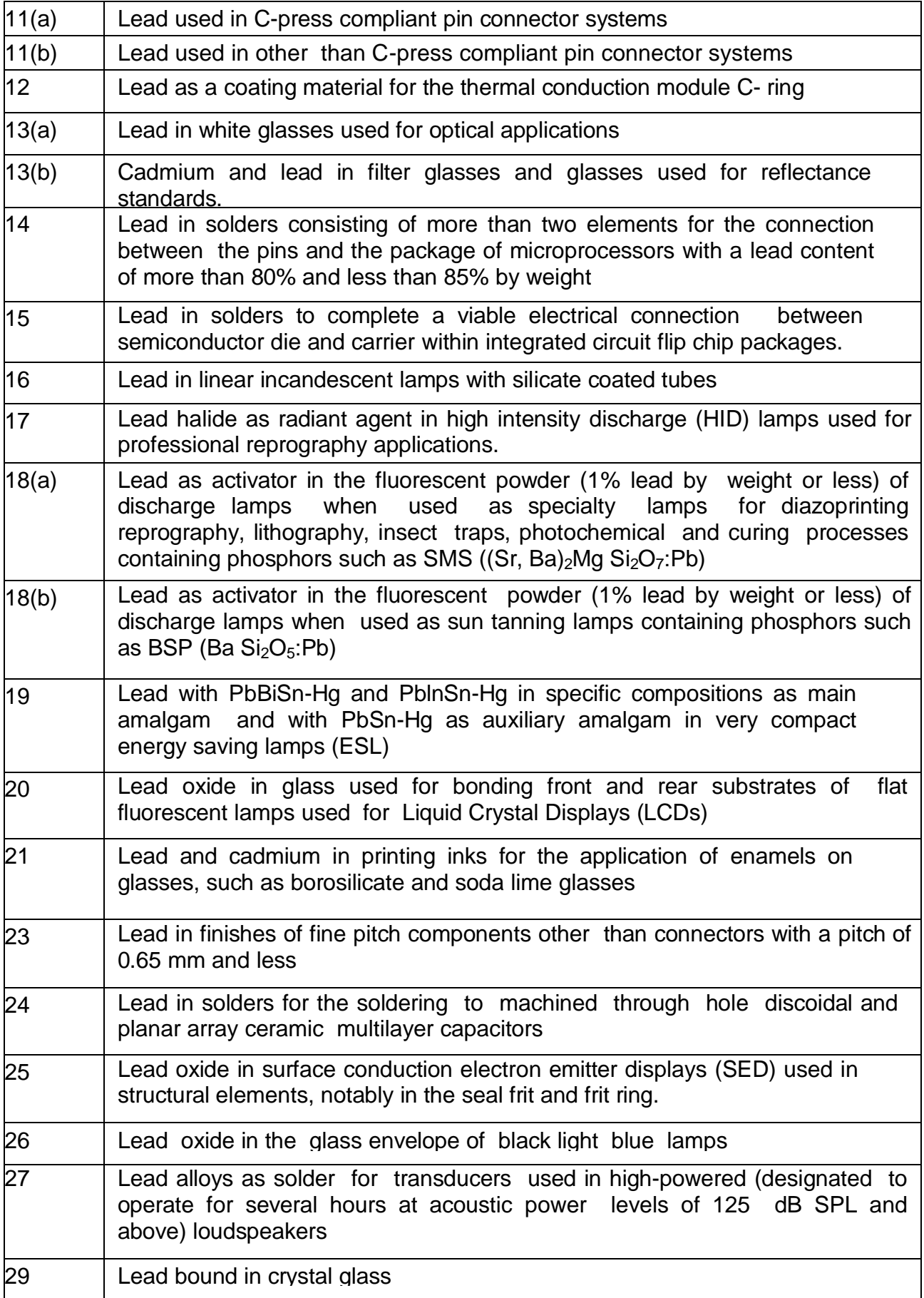

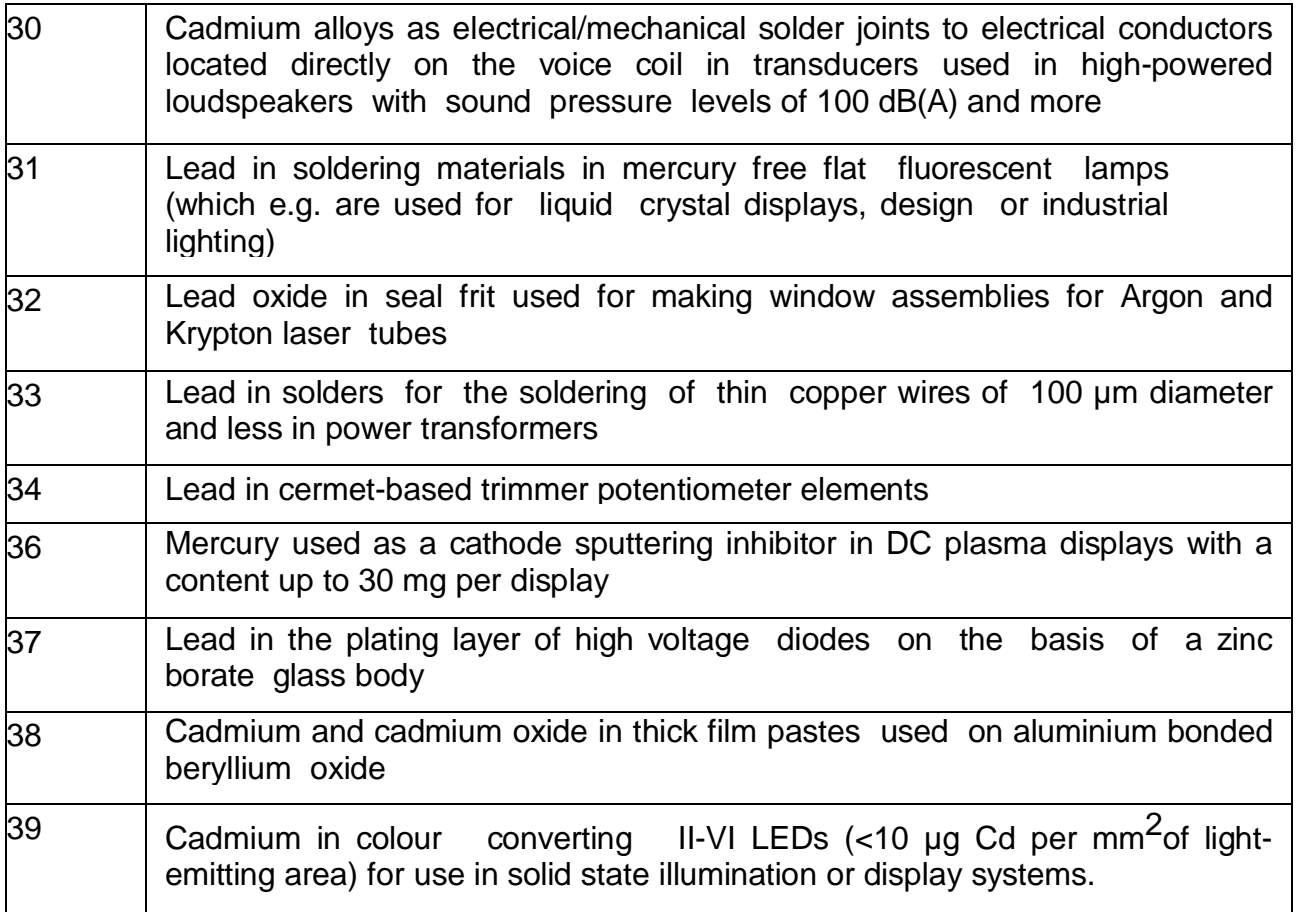

## **SCHEDULE III**

## *[See rules 5 (1) (a) and 13 (1) (ii)]*

# **Targets for Extended Producer Responsibility - Authorisation**

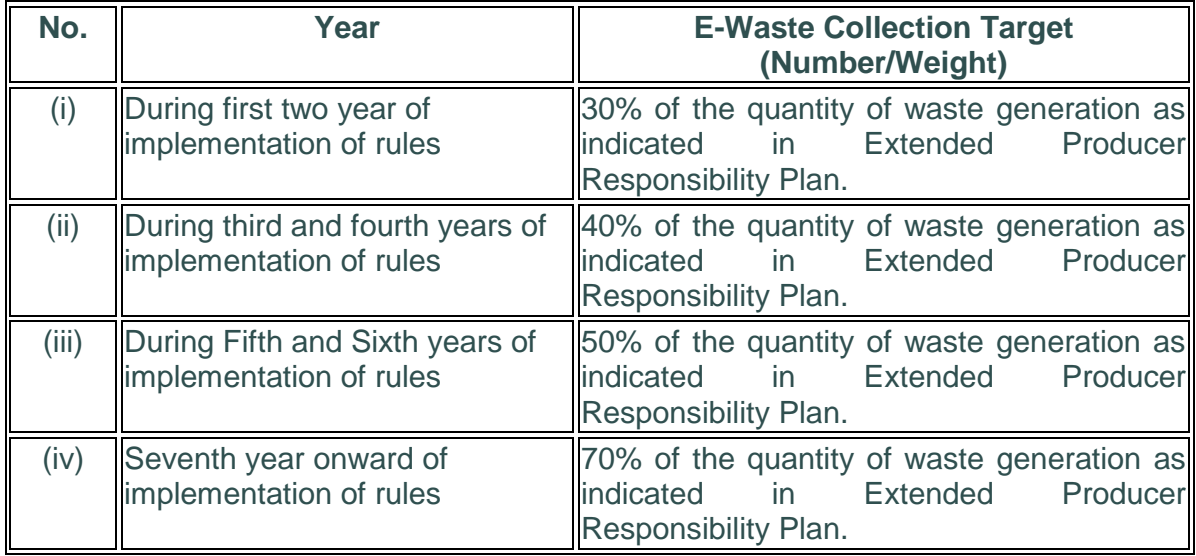

## **SCHEDULE IV**

## *[See rule (17)]*

## **LIST OF AUTHORITIES AND CORREPONDING DUTIES**

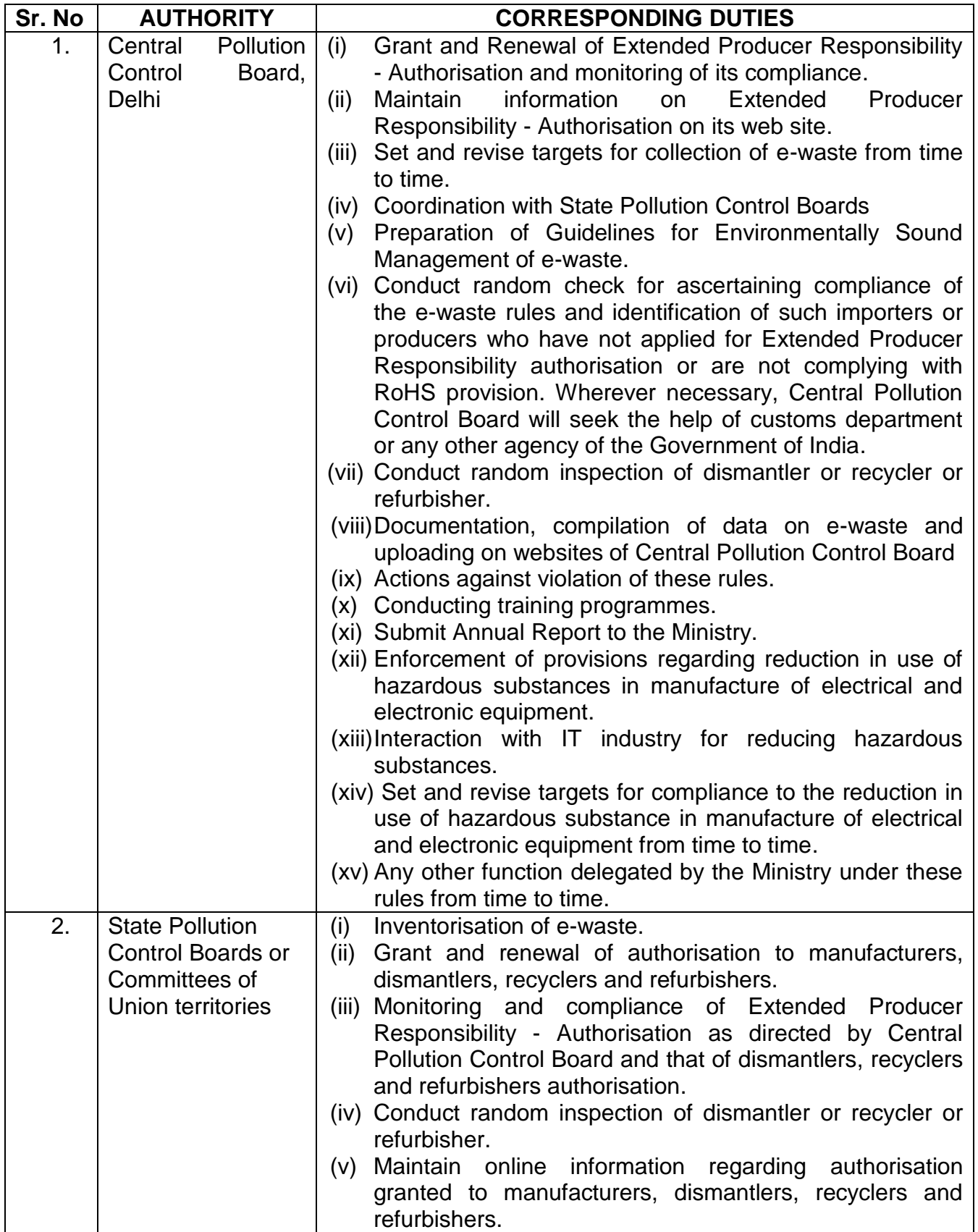

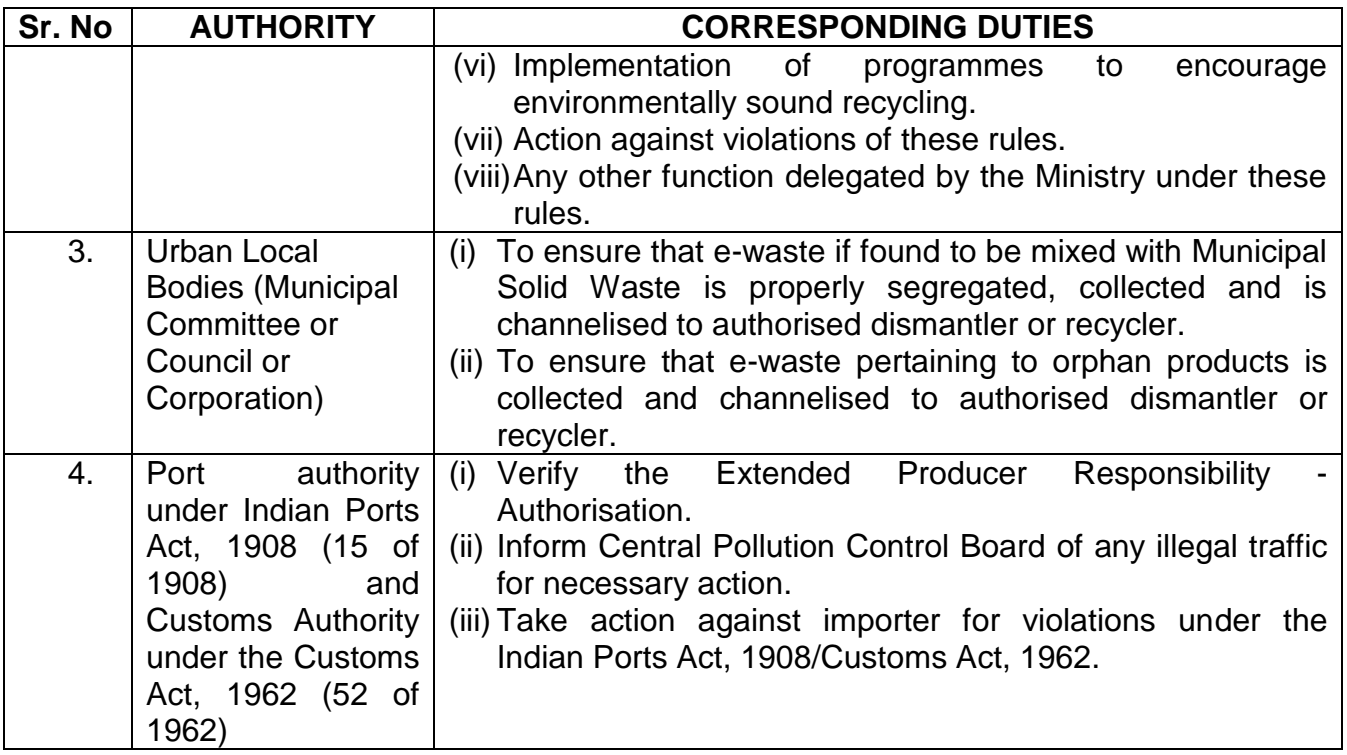

**\*\*\*\***

### **FORM-1** *[See Rules 5(1) (g), 13(1) (i), 13(1) (vi)]*

#### **Applicable to producers seeking Extended Producer Responsibility - Authorisation**

The application form should contain the following information:

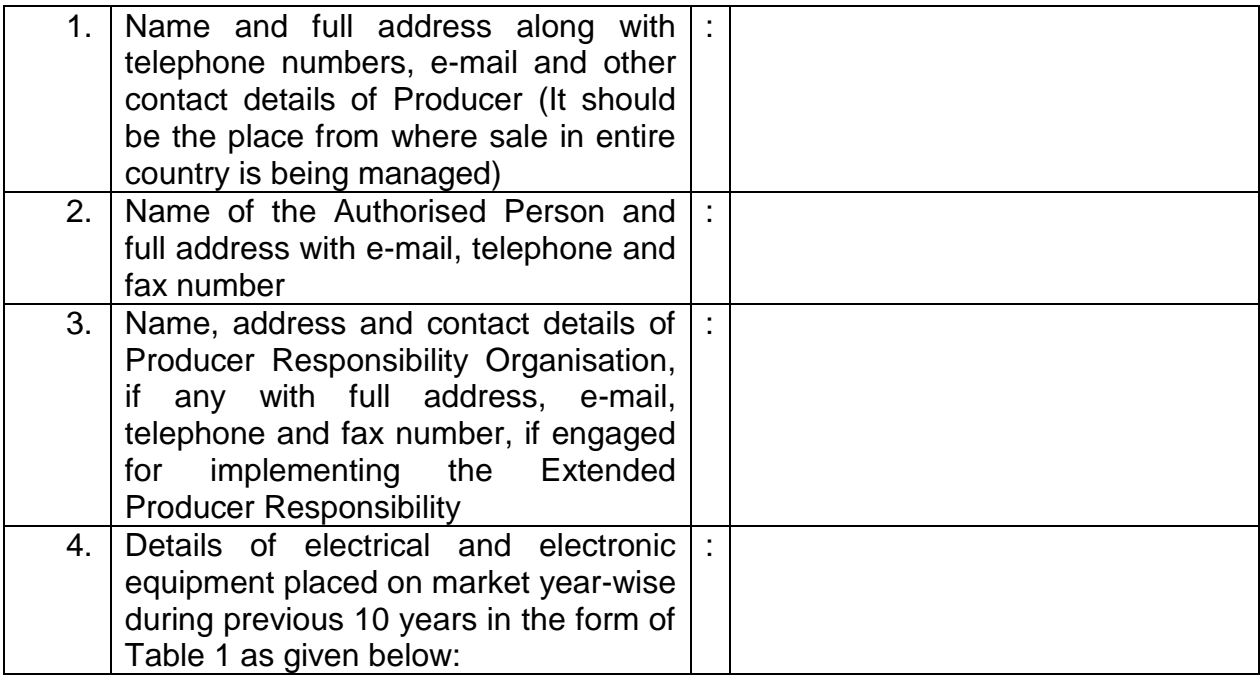

#### **Table 1: Details of Electrical and Electronic Equipment placed on the market in previous years - Code wise**

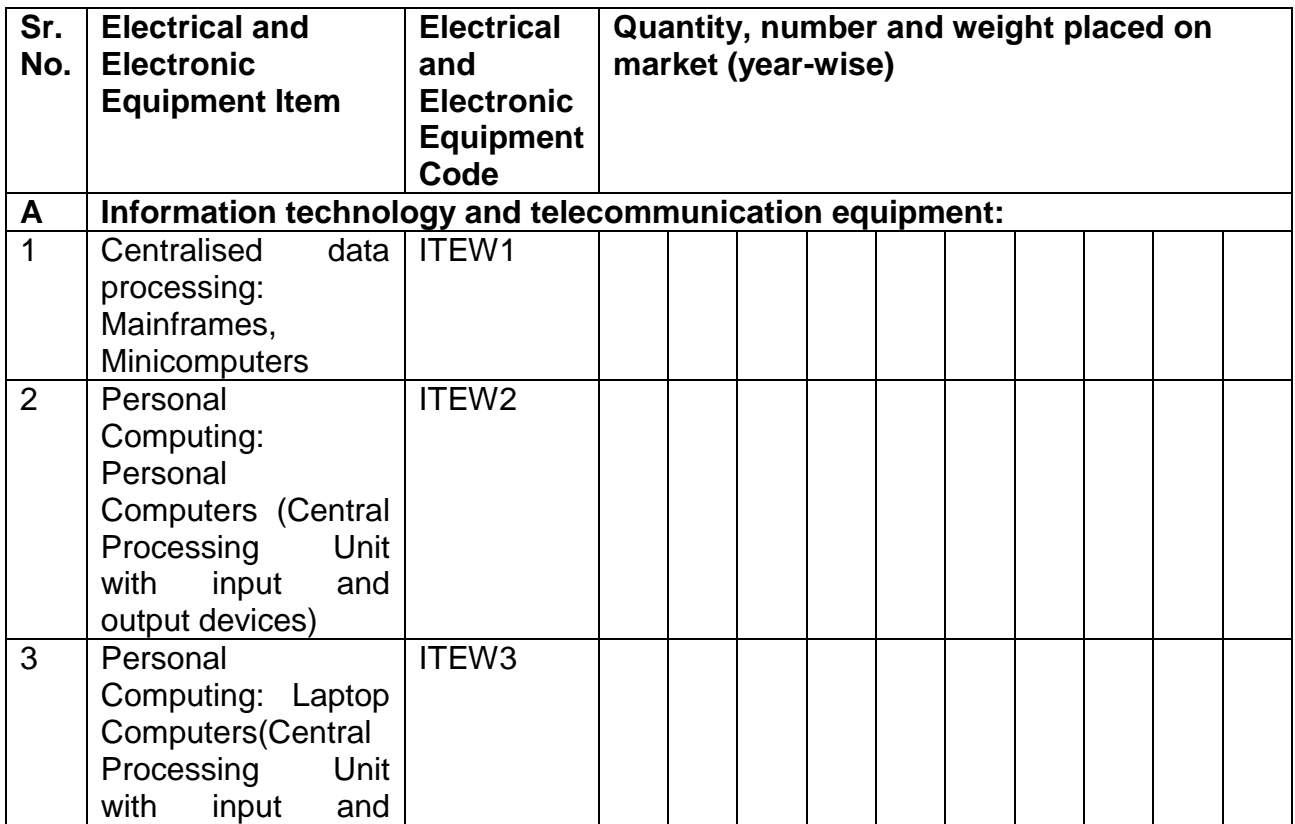

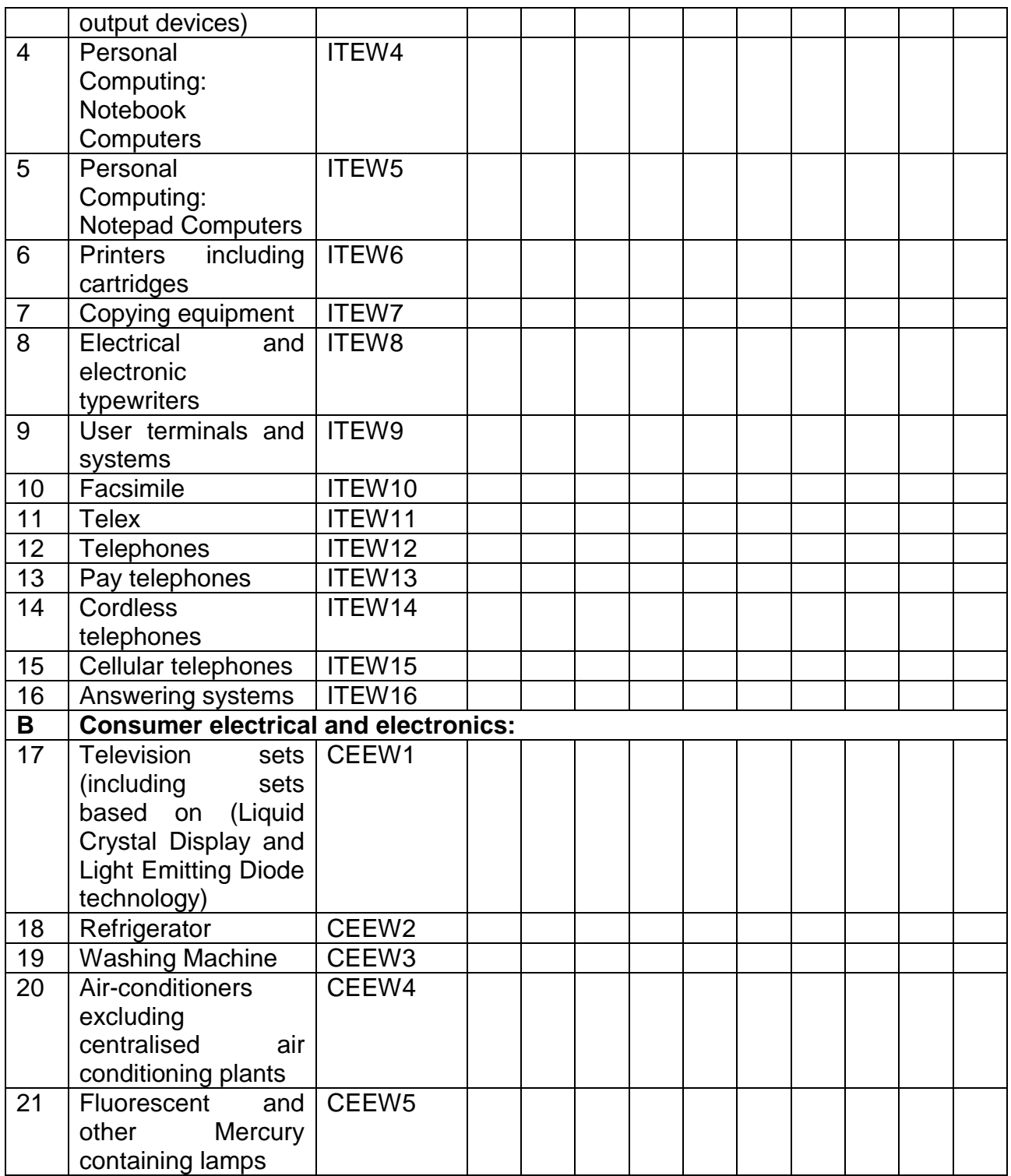

5. Estimated generation of Electrical and Electronic Equipment waste item-wise and estimated collection target for the forthcoming year in the form of Table 2 including those being generated from their service centres, as given below:

#### **Table 2: Estimated generation of Electrical and Electronic Equipment waste item-wise and estimated collection target for the forthcoming year**

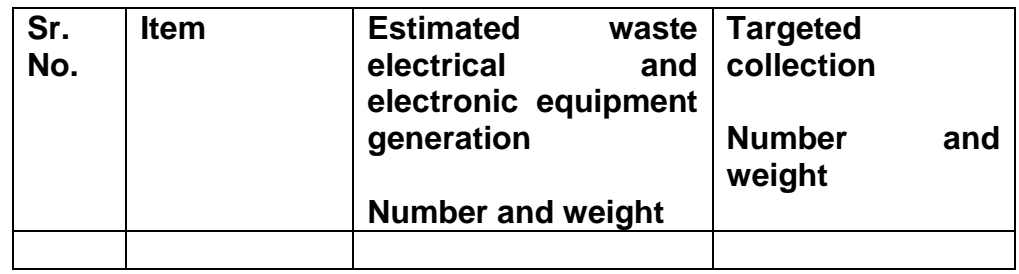

6. Extended Producer Responsibility Plans:

(a) Please provide details of your overall scheme to fulfil Extended Producer Responsibility obligations including targets. This should comprise of general scheme of collection of used/waste Electrical and Electronic Equipment from the Electrical and Electronic Equipment placed on the market earlier such as through dealers and collection centres, Producer Responsibility Organisation, through buy-back arrangement, exchange scheme, Deposit Refund Scheme, etc. whether directly or through any authorised agency and channelising the items so collected to authorised recyclers.

(b) Provide the list with addresses along with agreement copies with dealers, collection centres, recyclers, Treatment, Storage and Disposal Facility, etc. under your scheme.

- 7. Estimated budget for Extended Producer Responsibility and allied initiatives to create consumer awareness.
- 8. Details of proposed awareness programmes.

9. Details for Reduction of Hazardous Substances compliance (to be filled if applicable):

(a) Whether the Electrical and Electronic Equipment placed on market complies with the rule 16 (1) limits with respect to lead, mercury, cadmium, hexavalent chromium, polybrominated biphenyls and polybrominateddiphenyl ethers;

(b)Provide the technical documents (Supplier declarations, Materials declarations/Analytical reports) as evidence that the Reduction of Hazardous Substances (RoHS) provisions are complied by the product based on standard EN 50581 of EU;

(c) Documents required:

- i. Extended Producer Responsibility plan;
- ii. Copy of the permission from the relevant Ministry/Department for selling their product;
- iii. Copies of agreement with dealers, collection centre, recyclers, Treatment, Storage and Disposal Facility, etc.;
- iv. Copy of Directorate General of Foreign Trade license/permission as applicable;
- v. Self-declaration regarding Reduction of Hazardous Substances provision;
- vi. Any other document as required.

**(Authorised signature)**

Place: \_\_\_\_\_\_\_\_\_\_\_\_

Date: \_\_\_\_\_\_\_\_\_\_\_\_

#### **FORM 1(a)**

*[See rules 4(2), 8 (2), 13(2) (ii), 13(2) (vi) and 13(4) (i)]*

#### **APPLICATION FOR OBTAINING AUTHORISATION FOR GENERATION OR STORAGE OR TREATMENT OR DISPOSAL OF E-WASTE BY MANUFACTURER OR REFURBISHER\***

From: ....................................

To

The Member Secretary,

....................................

................. Pollution Control Board or……………… Pollution Control Committee ........................................................

........................................................

Sir,

I / We hereby apply for authorisation/renewal of authorisation under rule 13(2) (i) to 13(2) (viii) and/or 13 (4) (i) of the E-Waste (Management) Rules, 2016 for collection/storage/ transportation/ treatment/ refurbishing/disposal of e-wastes.

#### **For Office Use Only**

Code No. :

Whether the unit is situated in a critically polluted area as identified by Ministry of Environment and Forests (yes/no);

#### **To be filled in by Applicant**

- 1. Name and full address:
- 2. Contact Person with designation and contact details such as telephone Nos, Fax. No. and E-mail:
- 3. Authorisation required for (Please tick mark appropriate activity/ies\*)
	- (i) Generation during manufacturing or refurbishing\* $\square$
	- (ii) Treatment, if any
	- (iii) Collection, Transportation, Storage
	- (iv) Refurbishing

#### 4. E-waste details:

- (a) Total quantity e-waste generated in MT/A
- (b) Quantity refurbished (applicable to refurbisher)
- (c) Quantity sent for recycling
- (d) Quantity sent for disposal
- 5. Details of Facilities for storage/handling**/**treatment/refurbishing:
- 6. In case of renewal of authorisation previous authorisation no. and date and details of annual returns:

Place : \_\_\_\_\_\_\_\_\_\_\_\_\_

Date :

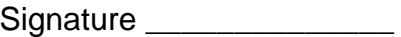

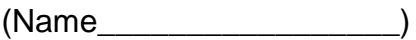

Designation: \_\_\_\_\_\_\_\_\_\_\_

#### **Note:-**

(1) \* The authorisation for e-waste may be obtained along with authorisation for hazardous waste under the Hazardous Wastes (Management, Handling and Transboundary Movement) Rules, 2008, if applicable.

(2) Wherever necessary, use additional sheets to give requisite and necessary details.

#### **FORM 1 (aa)**

*[See rules 5 (6) and 13(1)(ii)]*

#### **FORMAT OF EXTENDED PRODUCER RESPONSIBILITY - AUTHORISATION**

#### **[Extended Producer Responsibility Authorisation for Producer of the Electrical & Electronic Equipment]**

**Ref**: Your application for Grant of Extended Producer Responsibility - Authorisation for following Electrical & Electronic Equipment under E-Waste (Management) Rules, 2016

1. Number of Authorisation:

#### *Date:* Property Management Property Pate:

- 2. **M/s. -------------------** is hereby granted Extended Producer Responsibility Authorisation based on:
	- (a) overall Extended Producer Responsibility plan
	- (b) proposed target for collection of e-waste
- 3. The Authorisation shall be valid for a period of \_\_\_ years from date of issue with following conditions:
	- (i) you shall strictly follow the approved Extended Producer Responsibility plan, a copy of which is enclosed herewith;

(ii) you shall ensure that collection mechanism or centre are set up or designated as per the details given in the Extended Producer Responsibility plan. Information on collection mechanism/centre including the state-wise setup should be provided;

(iii) you shall ensure that all the collected e-waste is channelised to authorised dismantler or recycler designated as per the details. Information on authorised dismantler or recycler designated state-wise should be provided;

(iv) you shall maintain records, in Form-2 of these Rules, of e-waste and make such records available for scrutiny by Central Pollution Control Board;

(v) you shall file annual returns in Form-3 to the Central Pollution Control Board on or before 30th day of June following the financial year to which that returns relates;

(vi) General Terms & Conditions of the Authorisation:

- a. The authorisation shall comply with provisions of the Environment (Protection) Act, 1986 and the Rules made there under;
- b. The authorisation or its renewal shall be produced for inspection at the request of an officer authorised by the Central Pollution Control Board;
- c. Any change in the approved Extended Producer Responsibility plan should be informed to Central Pollution Control Board on which decision

shall be communicated by Central Pollution Control Board within sixty days;

- d. It is the duty of the authorised person to take prior permission of the concerned State Pollution Control Boards and Central Pollution Control Board to close down the facility;
- e. An application for the renewal of authorisation shall be made as laid down in sub-rule (vi) of rule of 13(1) the E-Waste (Management) Rules, 2016;
- f. The Board reserves right to cancel/amend/revoke the authorisation at any time as per the Policy of the Board or Government.

**Authorized signatory (with designation)**

#### **To, Concerned Producer Copy to:**

- 1. Member Secretary, Concerned State.
- 2. In-charge, concerned Zonal Office, Central Pollution Control Board.

#### **FORM 1(bb)**

*[See rules 4(2), 8(2)(a), 13(2) (iii) and 13(4)(ii)]* 

#### **FORMAT FOR GRANTING AUTHORISATION FOR GENERATION OR STORAGE OR TREATMENT OR REFURBISHING OR DISPOSAL OF E-WASTE BY MANUFACTURER OR REFURBISHER**

#### **Ref**: **Your application for Grant of Authorisation**

1. (a) Authorisation no. ................ and (b) date of issue ………………………….

2. ……..….…………………of……………………………is hereby granted an authorisation for generation, storage, treatment, disposal of e-waste on the premises situated at………………………………………… for the following:

- a. quantity of e-waste;
- b. nature of e-waste.

3. The authorisation shall be valid for a period from ……… to …………

4. The e-waste mentioned above shall be treated/ disposed off in a manner ............ at ..............

5. The authorisation is subject to the conditions stated below and such conditions as may be specified in the rules for the time being in force under the Environment (Protection) Act, 1986.

Signature -------------------------Designation ---------------------- Date: --------------------

#### **Terms and conditions of authorisation**

- 1. The authorisation shall comply with the provisions of the Environment (Protection) Act, 1986, and the rules made thereunder.
- 2. The authorisation or its renewal shall be produced for inspection at the request of an officer authorized by the concerned State Pollution Control Board.
- 3. Any unauthorised change in personnel, equipment as working conditions as mentioned in the application by the person authorized shall constitute a breach of his authorisation.
- 4. It is the duty of the authorised person to take prior permission of the concerned State Pollution Control Board to close down the operations.
- 5. An application for the renewal of an authorisation shall be made as laid down in sub-rule (vi) of rule 13(2).

**FORM-2**

*[See rules 4(4), 5(4), 6(5), 8(7), 9(2), 10(7), 11(8), 13 (1) (xi), 13(2)(v), 13(3)(vii) and 13 (4)(v)]* 

## **FORM FOR MAINTAINING RECORDS OF E-WASTE HANDLED OR GENERATED**

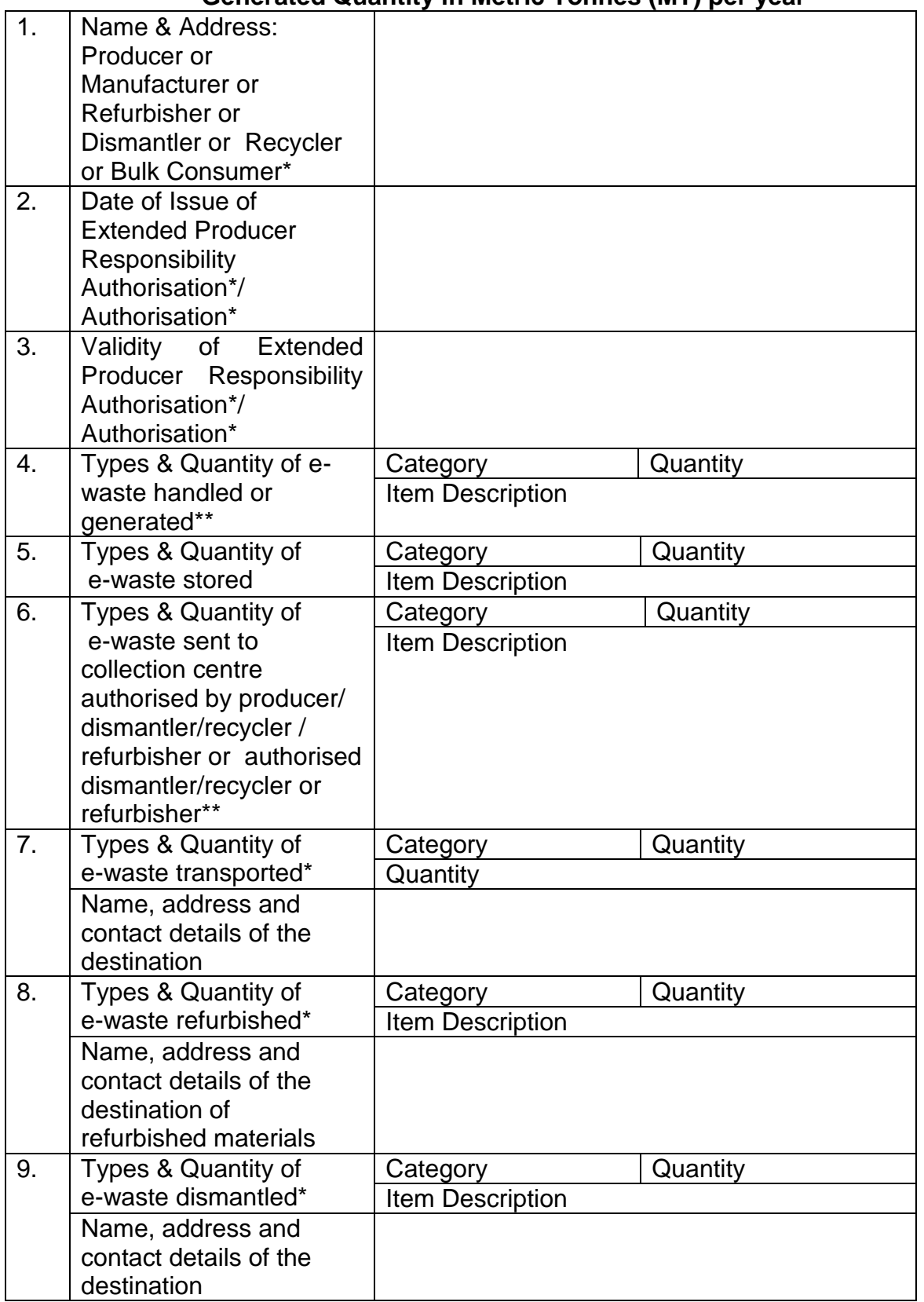

#### **Generated Quantity in Metric Tonnes (MT) per year**

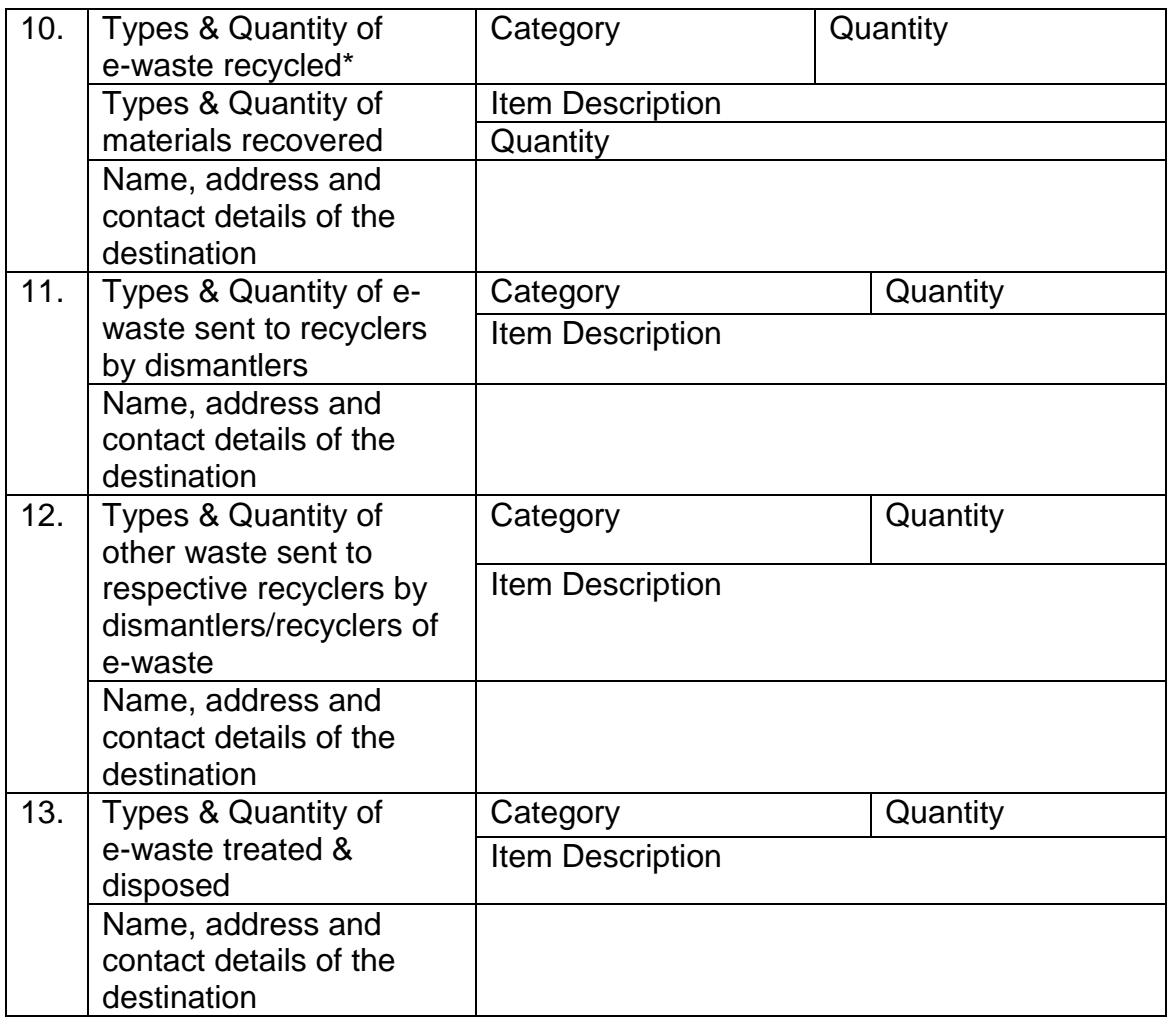

## **Note:-**

- (1) \* Strike off whichever is not applicable
- (2) Provide any other information as stipulated in the conditions to the authoriser
- (3) \*\* For producers this information has to be provided state-wise

#### **FORM-3**

*[See rules 4(5), 5(5), 8(6), 9(4), 10(8), 11(9), 13 (1) (xi), 13(2)(v), 13(3)(vii) and 13(4)(v)]*

#### **FORM FOR FILING ANNUAL RETURNS**

[To be submitted by producer or manufacturer or refurbisher or dismantler or recycler by 30<sup>th</sup> day of June following the financial year to which that return relates].

#### **Quantity in Metric Tonnes (MT) and numbers**

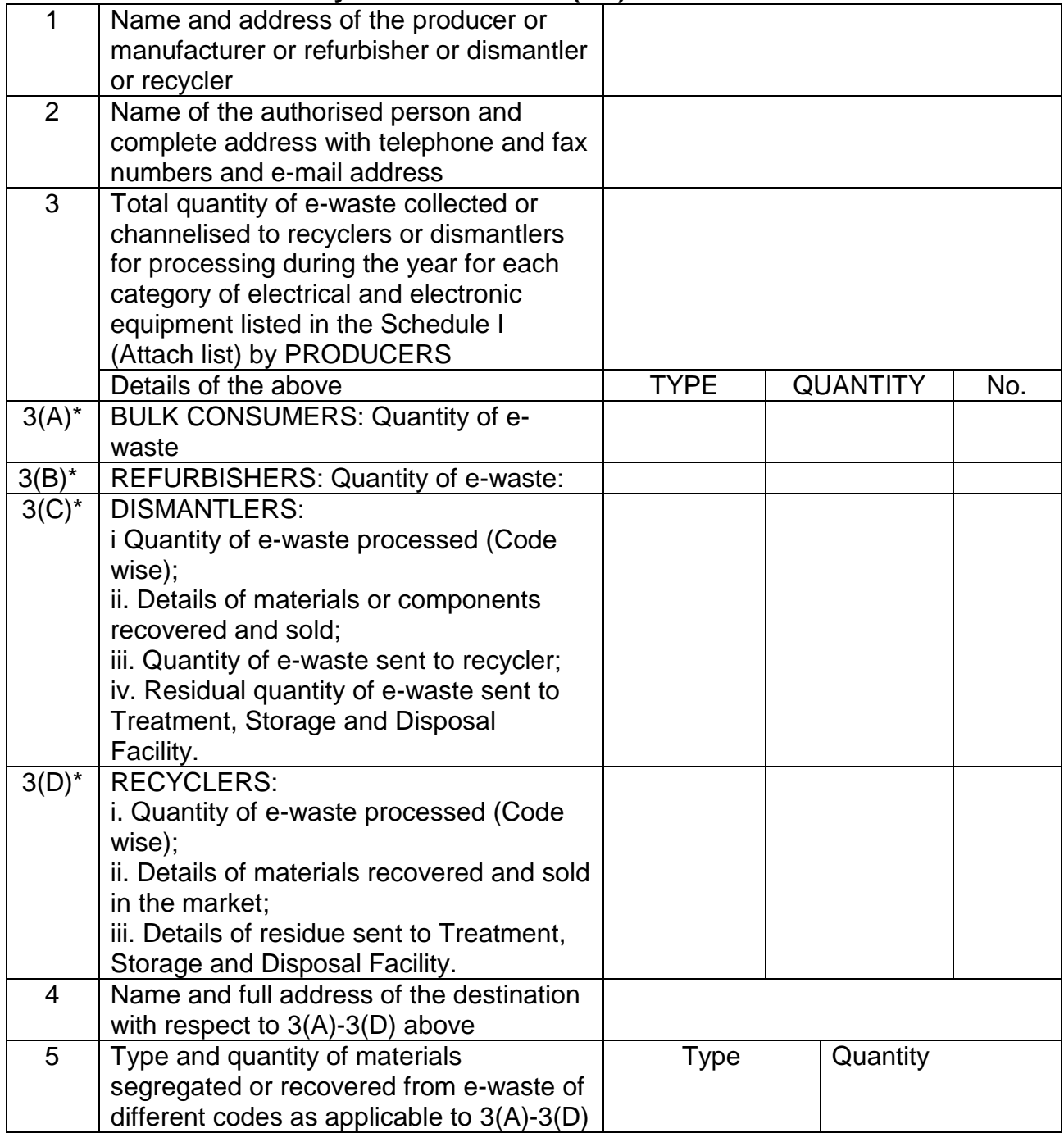

✔Enclose the list of recyclers to whom e-waste have been sent for recycling.

**Place\_\_\_\_\_\_\_\_\_\_\_\_\_\_\_\_\_**

#### **Note:-**

(1) \* Strike off whichever is not applicable

(2) Provide any other information as stipulated in the conditions to the authoriser

(3) In case filing on behalf of multiple regional offices, Bulk Consumers and Producers need to add extra rows to 1 & 3(A) with respect to each office.

#### **FORM-4**

#### *[See rules 13(3)(i) and 13(3)(vi)]*

#### **APPLICATION FORM FOR AUTHORISATION OF FACILITIES POSSESSING ENVIRONMENTALLY SOUND MANAGEMENT PRACTICE FOR DISMANTLING OR RECYCLING OF E-WASTE**

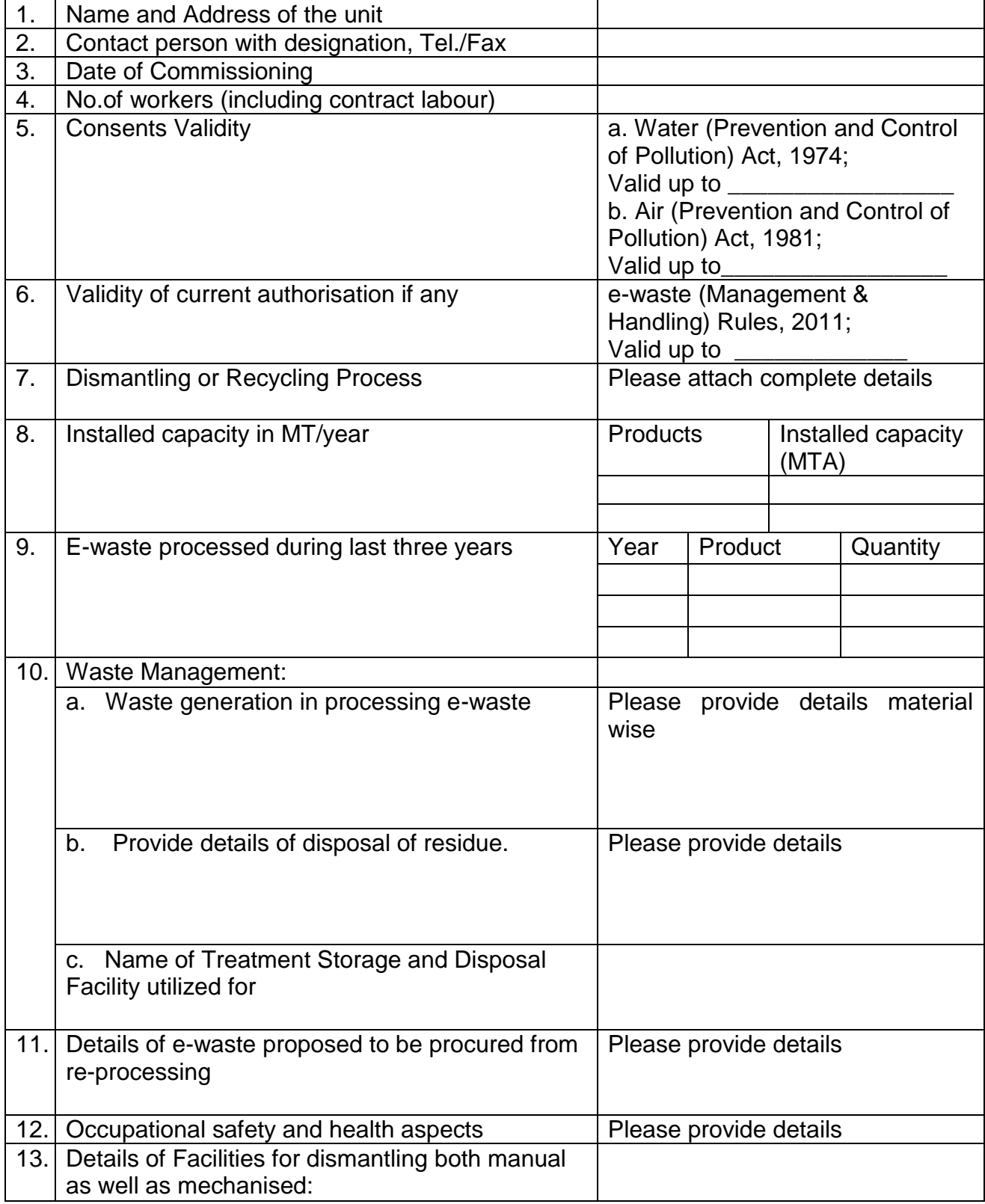

#### *(To be submitted in triplicate)*

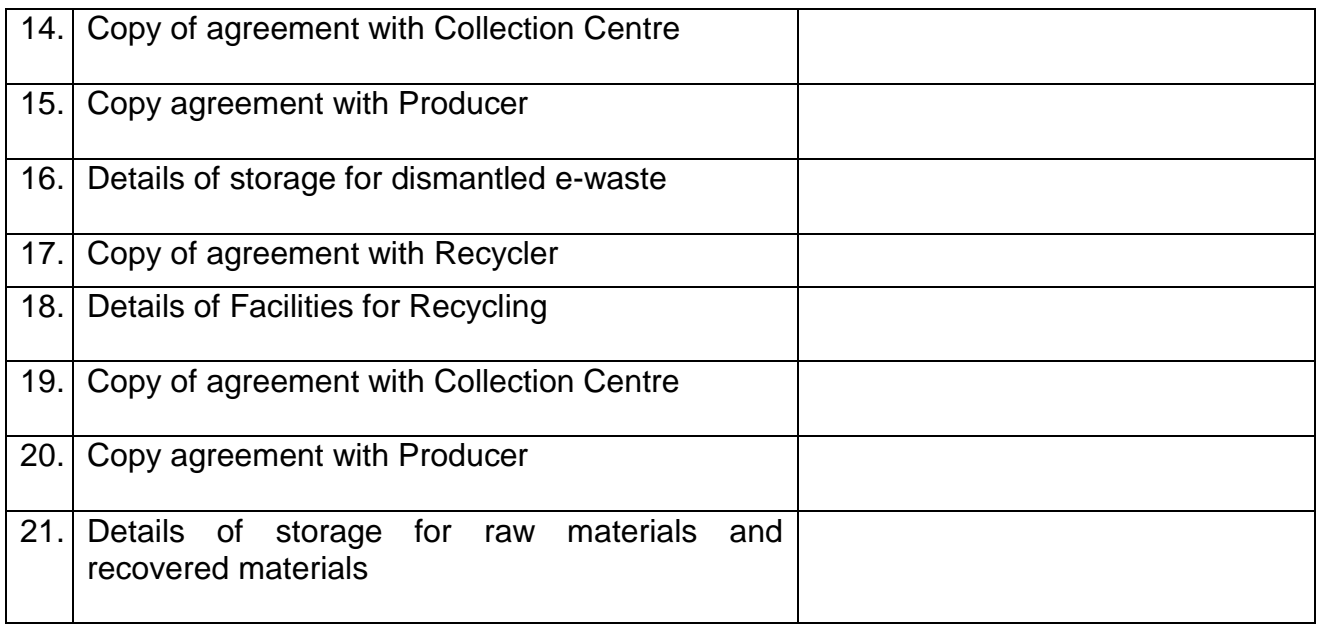

II. In case of renewal of **authorisation, previous registration or authorisation no. and date**

I hereby declare that the above statements or information are true and correct to the best of my knowledge and belief.

**Signature** 

Place:\_\_\_\_\_\_\_\_\_\_\_\_\_\_ Name:\_\_\_\_\_\_\_\_\_\_\_\_\_\_\_\_\_\_\_\_\_\_\_\_

Date:\_\_\_\_\_\_\_\_\_\_\_\_\_\_ Designation:\_\_\_\_\_\_\_\_\_\_\_\_\_\_\_\_\_\_\_\_\_\_\_\_

#### **Form-5** *[See rule 18 (1)]*

#### **FORM FOR ANNUAL REPORT TO BE SUBMITTED BY THE STATE POLLUTION CONTROL BOARD TO THE CENTRAL POLLUTION CONTROL BOARD**

To,

The Chairman, Central Pollution Control Board, (Ministry of Environment And Forests) Government Of India, 'Parivesh Bhawan', East Arjun Nagar, Delhi- 110 0032

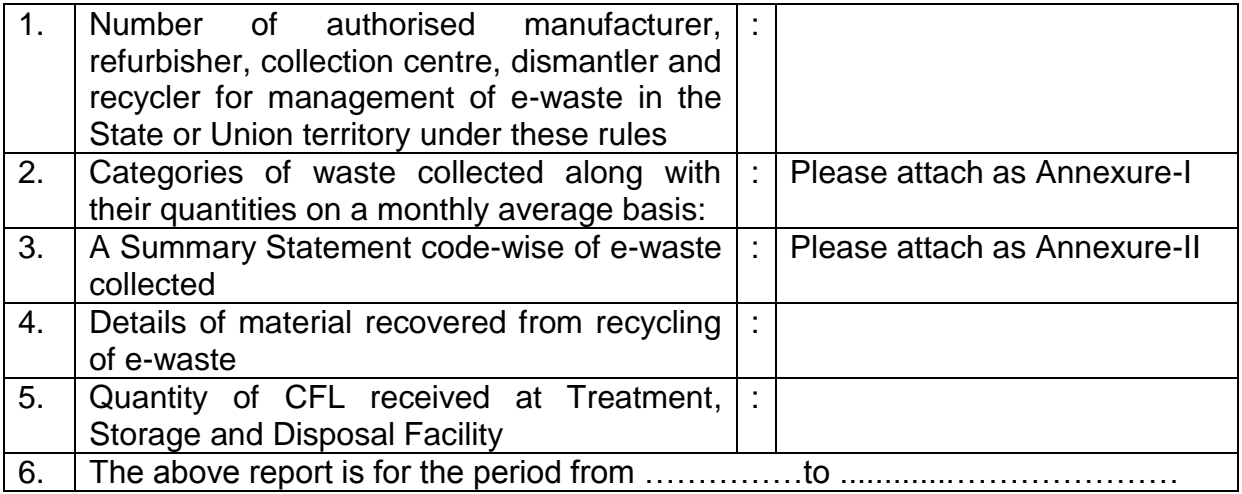

Place: \_\_\_\_\_\_\_\_\_\_\_\_\_\_\_\_\_

Date: \_\_\_\_\_\_\_\_\_\_\_\_\_\_\_\_

Chairman or the Member Secretary State Pollution Control Board

# **Form-6**

# *[See rule 19]*

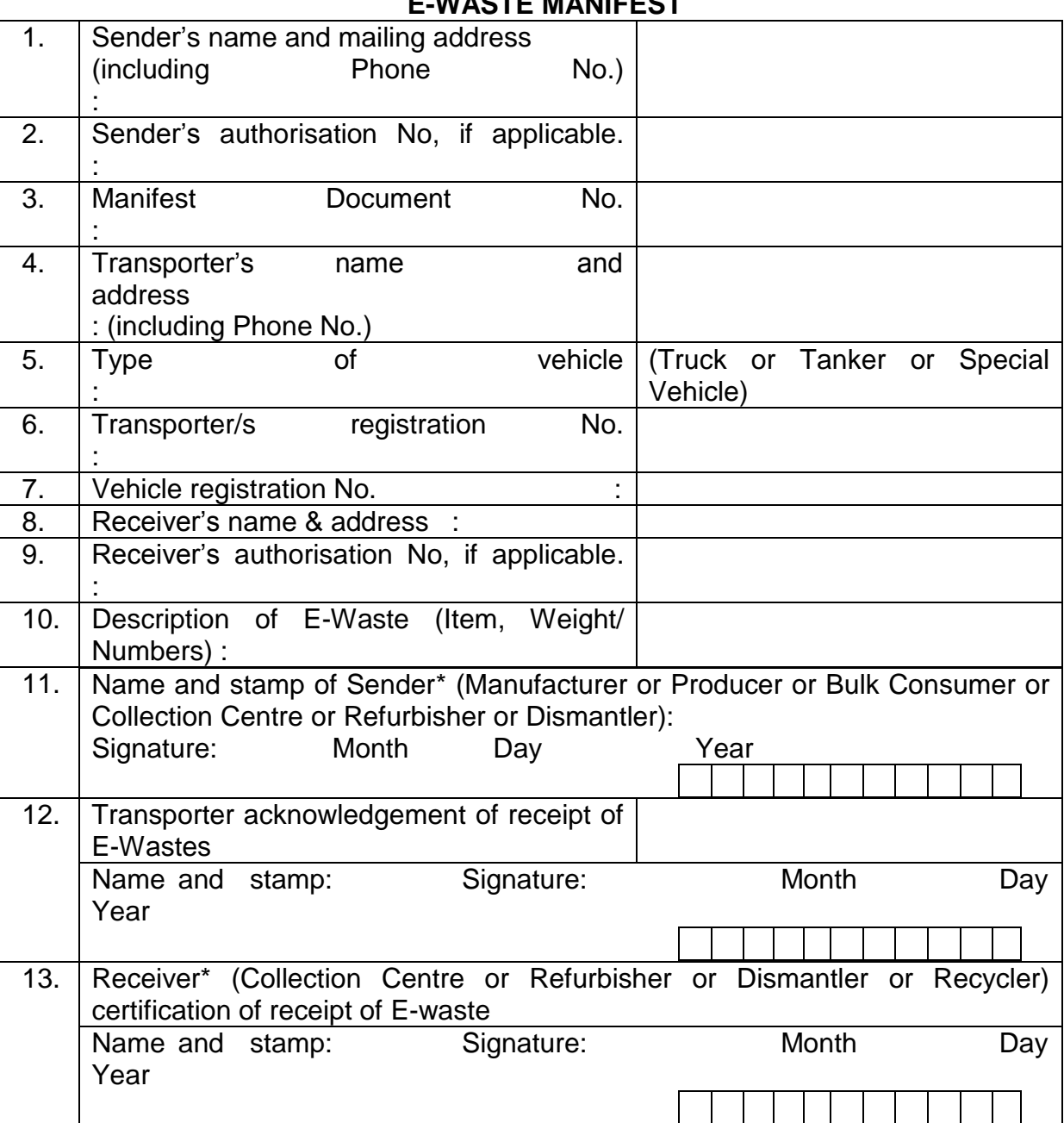

## **E-WASTE MANIFEST**

\* As applicable

#### **Note:-**

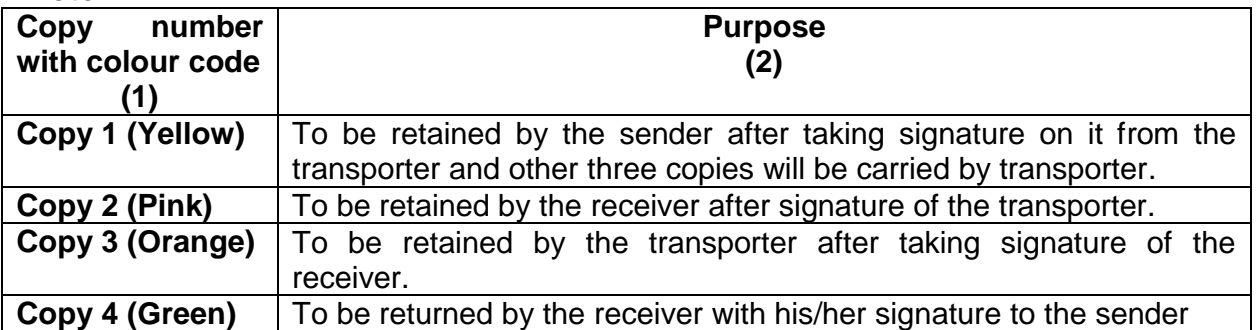

#### **FORM 7**

#### *[See rule 22]*

#### **APPLICATION FOR FILING APPEAL AGAINST THE ORDER PASSED BY CENTRAL POLLUTION CONTROL BOARD/STATE POLLUTION CONTROL BOARD**

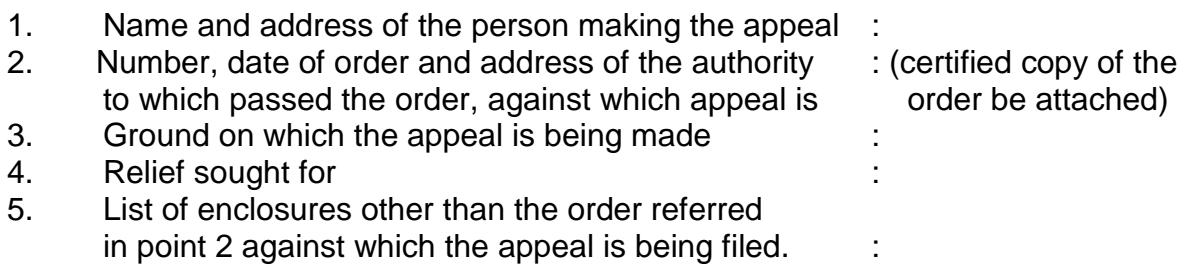

\_\_\_\_\_\_\_\_\_\_\_\_\_\_\_\_\_\_\_\_\_\_\_\_\_\_\_\_\_\_\_\_\_\_\_\_\_\_\_\_\_\_\_\_\_\_\_\_\_\_\_\_\_\_\_\_\_\_\_\_\_\_\_\_\_\_\_\_

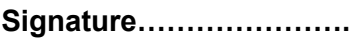

**Name and address………….**

**Place:**

**Date:**

Bishwanath Sinha Joint Secretary to Government of India (F No. 12-6/2013-HSMD) **\*\*\*\*\*\*\*\*\*\*\*\*\***

42